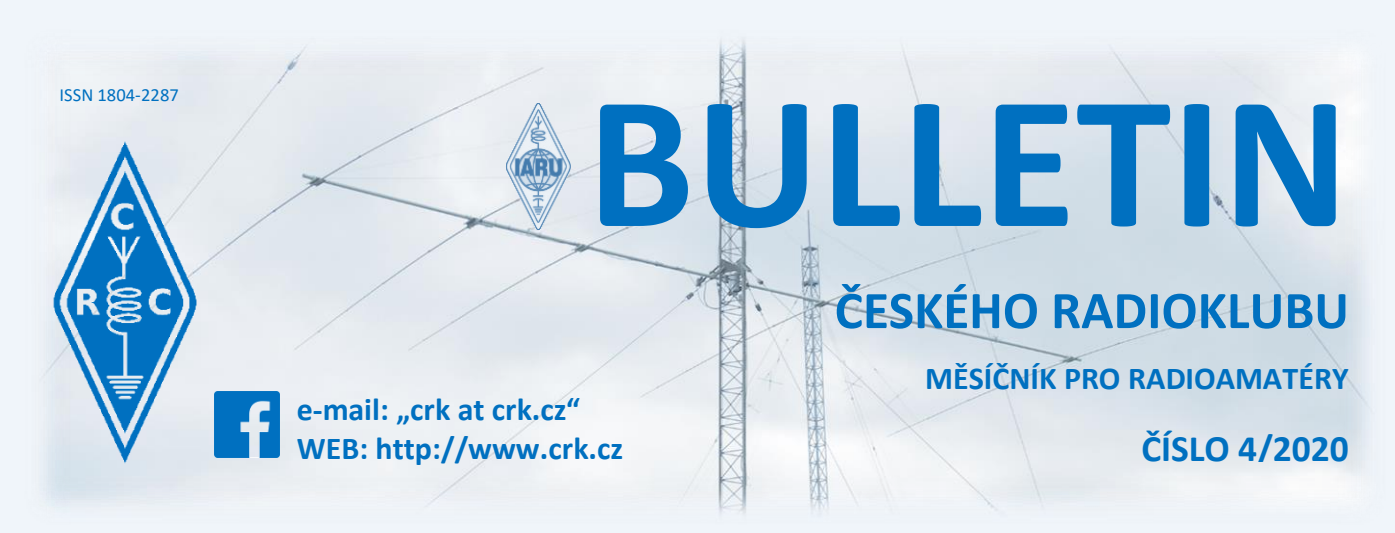

# **Z domova**

## **● Ke kulatým a půlkulatým životním výročím blahopřejeme:**

OK1AO OK1MIN OK1ABV OK1FOG OK1XU OK1MHZ OK1MRC OK1NZ OK7PJ OK1DAR OK2BRZ OK1IVZ OK1BJ OK1AKL OK1KA OK2PIP OK1NUN OK1TRW OK2VND OK1AWG OK1JOL

## ● **Sborník životopisů "Radioamatéři ve druhém odboji"**

K sedmdesátému výročí od konce války jsme shromáždili životopisy jedenadvaceti z nich ve sborníku Radioamatéři, oběti okupace v letech 1939-1945. K letošnímu výročí jsme pokračovali sborníkem

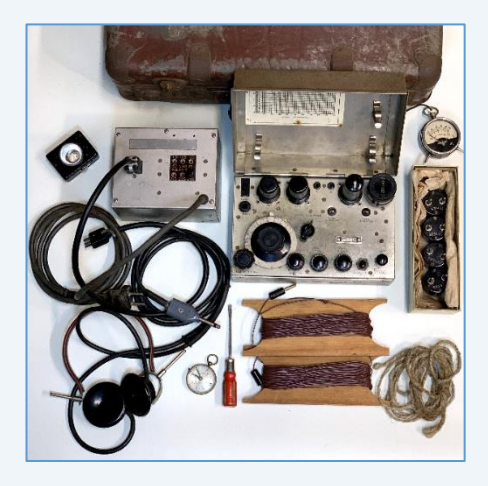

Radioamatéři ve druhém odboji, pro který jsme dohledali v archivech přes stovku těch, kteří se dožili konce války. *(Obr.: Součástí sborníku je historie radiostanice MK VII PARASET z pera OK1CJ. Stanici si uložili výsadkáři z Anglie v jedné hájence a do konce války pro ni nepřišli. Radiostanice se péčí radioamatérů zachovala v nedotčeném stavu dodnes, nyní ji vlastní Historický radioklub Československý)*

Více než čtvrtina amatérů vysílačů se zúčastnila odboje…v časech, kdy ke zmizení ve vězení, koncentračním táboře, či na popravišti stačil poslech zahraničního rozhlasu. Některé příběhy budí zvláštní obdiv i

dojetí. Třeba v případě bratří Zuvačů z Malšic u Tábora. Karel OK1ZL unikal zaměření

Abwehrem od roku 1940 až do konce války při vysílání zpravodajských informací do ciziny díky tomu, že jako zkušený radioamatér stále měnil místa vysílání. Jeho bratr Stanislav, člen para výsadku POTASH z Anglie, padl do rukou Gestapa a v koncentračním táboře Flossenbürg se dožil konce války. Nebo příběh bratří Horkých z moravského Hodova. Alois OK2HY se štěstím unikl trestu smrti za odboj ve skupině OK1FF, OK2AH a OK2GU, bratr František zemřel jako příslušník čsl. perutě RAF v Anglii.

Svému předválečnému heslu dostáli českoslovenští radioamatéři svrchovaně se ctí. "Radioamatér je v době míru mužem pokusů, v době války obráncem národa". Beze zbytku tak naplnili jednu z klíčových zásad HAM Spiritu, etického kodexu radioamatérů, že jejich stanice a operátorské schopnosti mají být vždy připraveny sloužit zemi i společenství.

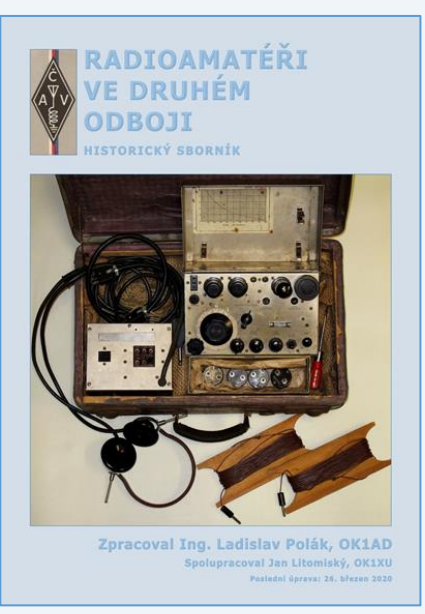

Sborník Radioamatéři ve druhém odboji lze stáhnout na WWW stránkách Českého radioklubu - [zde.](http://www.crk.cz/CZ/EBOOKSC) Připomínky a doplňky budou vítány na e-mail ok1ad at post.cz.

**Laco OK1AD, Honza OK1XU**

● **Přátelé, jak jistě všichni víte,** z důvodu karantény je uzavřen až do odvolání sekretariát ČRK i QSL služba. I nadále ale pracujeme. QSL služba třídí a rozesílá QSL lístky v běžném režimu. Těm z Vás, kteří si chodíte pro QSL lísky osobně, budeme lístky archivovat a až se situace vyřeší, budete si moci své lístky vyzvednout. Agendu sekretariátu budeme řešit po emailu nebo telefonicky a vše, co nebude možné takto vyřešit, doladíme, až se situace uklidní. Většina našich členů již zaplatila členské příspěvky, a těm mockrát děkujeme, ale vím, že někteří se chystali navštívit ČRK za účelem zaplacení příspěvku osobně. To aktuálně není možné, a tak prosím o zaplacení příspěvku převodem, anebo mi zavolejte a domluvíme si nějaké jiné řešení.

**Líba OK1LYL, tajemnice ČRK**

# **Ze zahraničí**

● **Dne 11. 4. jsme si připomněli výročí 50 let od startu Apolla 13**. Cílem mise bylo uskutečnit třetí přistání na povrchu Měsíce, konkrétně v oblasti Fra Mauro. V průběhu letu však došlo k nehodě (výbuch kyslíkových lahví). Hezké shrnutí o tehdejších událostech naleznete např. na [stránkác](https://ct24.ceskatelevize.cz/svet/3075080-neuspech-neprichazi-v-uvahu-uplynulo-pul-stoleti-od-mise-apolla-13)h České televize. *(Obr.: zleva: Jim Lovell, John Swigert a Fred Haise; zdroj: cs.wikipedia.org)*

● **Yoshi JG7AMD [oznamuje](https://qrznow.com/japan-news-160-80m-band-changes/?fbclid=IwAR2bllyqIu5eD15v2xUXls4vOmcaw9FUHSNW6P6HUCVEOTI4uSrVgI0YjM8)**, že v Japonsku dojde v blízké době k rozšíření pásem 80 a 160 m. Obrovská změna to bude především v pásmu 160 m!

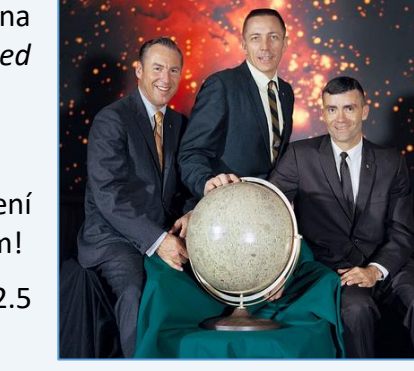

Stávající bandplán je následující: 1810 - 1825 kHz CW a 1907.5 - 1912.5 kHz CW/DATA.

Nově bude situace následující: 1800 - 1810 kHz All Mode a 1825-1875 kHz All Mode.

Od kdy bude změna platit, zatím není jasné, ale předpokládá se, že v **závodě CQ WW SSB by se již mohly JA stanice na TOP bandu objevit**…

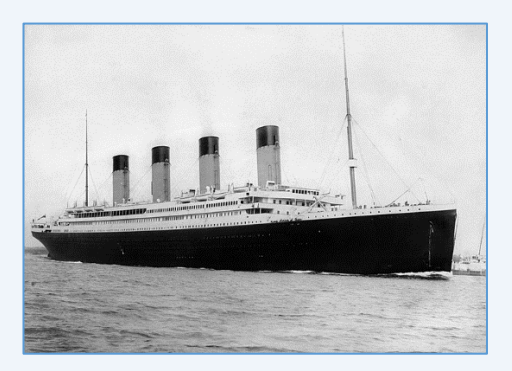

● **V březnovém Bulletinu jsme Vás informovali** o snahách společnosti R.M.S. Titanic vyzvednout z trosek Titanicu Marconiho telegraf. Moc hezký a obsáhlý článek (v angličtině) o vysílací místnosti Titanicu naleznete [zde](https://hackaday.com/2020/03/04/raising-the-titanics-radio-room/). Na uvedené stránce je k dispozici i schéma zapojení telegrafu. Věděli jste například, že cena za odeslání telegramu z lodi byla 12 šilinků a 6 pencí za prvních 10 slov, což je ekvivalent dnešních 63 dolarů, tedy cca 1500 Kč? Mladí radioví důstojníci Harold Bride a Jack Phillips (22 a 24 let) jich (telegramů) za prvních 36 hodin plavby odeslali neuvěřitelných 250!

## ● **Diplom a speciální medaile "IARU 95th Anniversary"** (výročí 95 let IARU)

Španělský radioklub URE (The Unión de Radioaficionados Expanoles) vyhlásil u příležitosti 95. výročí IARU a nedávného Světového dne amatérského rádia (18. 4.) aktivitu pro všechny koncesionáře i radiové posluchače nacházející se kdekoliv na světě.

Diplom je vydáván za spojení se speciálními stanicemi **AMxWARD** v době od 15. do 30. 4. 2020. Více [zde.](https://iaru95.ure.es/english)

**● I radioamatéři v dnešní nelehké době přiložili ruce k dílu** při boji s nákazou COVID-19. Na groups.io vytvořilo asi 140 dobrovolníků, radioamatérů, skupinu, která se zabývá vývojem plicního ventilátoru, který by se měl pohybovat v ceně do 250 dolarů.

Na University of Florida skupinu vede Dr. Gordon Gibby KX4Z. Mezi dalšími známými jsou Jack Purdum W8TEE a VU2ESE Ashhar Farhan, známý konstruktér TRCV uBITX. Článek o záměru Floridské univerzity vyšel i v ČR na webu [Novinky.cz.](https://www.novinky.cz/zahranicni/koronavirus/clanek/jako-macgyver-s-dobrovolniky-z-celeho-sveta-postavil-ventilator-z-hobbymarketu-40319544?fbclid=IwAR0MRYEckP8WUylC8wN9KK7iKV-iHIjn8zYbuAYLm6Y65MDKlfdVJB4H6fw)

V České republice utvořilo několik desítek odborníků pracovní skupinu a vzniknul [tento](https://www.corovent.cz/) projekt. Cílem je navrhnout a uvést do výroby ventilační jednotku pro nejtěžší případy nákazy COVID-19.

# **Závodění**

● **Petr OK1UCI srdečně zve k účasti v tradičním Holickém poháru**, který se letos uskuteční dne 25. 4. 2020

od 6:00 do 8:00 SEČ v pásmu 80 m. Podmínky závodu naleznete [zde](http://www.ok1khl.com/view.php?cisloclanku=2020020101), příjem deníků ve formátu Cabrillo proběhne prostřednictvím webového rozhraní [zde.](http://hp.nagano.cz/)

● **Ve spolupráci s OKDXF** se navrhuje nová celoroční soutěž, návrh pravidel k připomínkám je [zde.](https://memorial-ok1wc.cz/index.php?page=newsreel)

**Julda OK1NE**

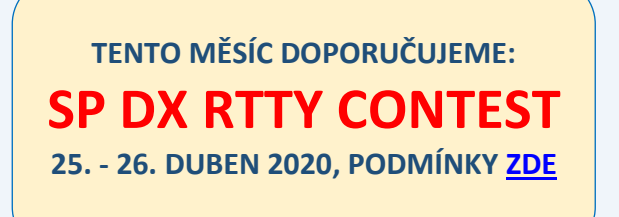

# **Kalendář závodů**

## **● Dlouhodobé soutěže**

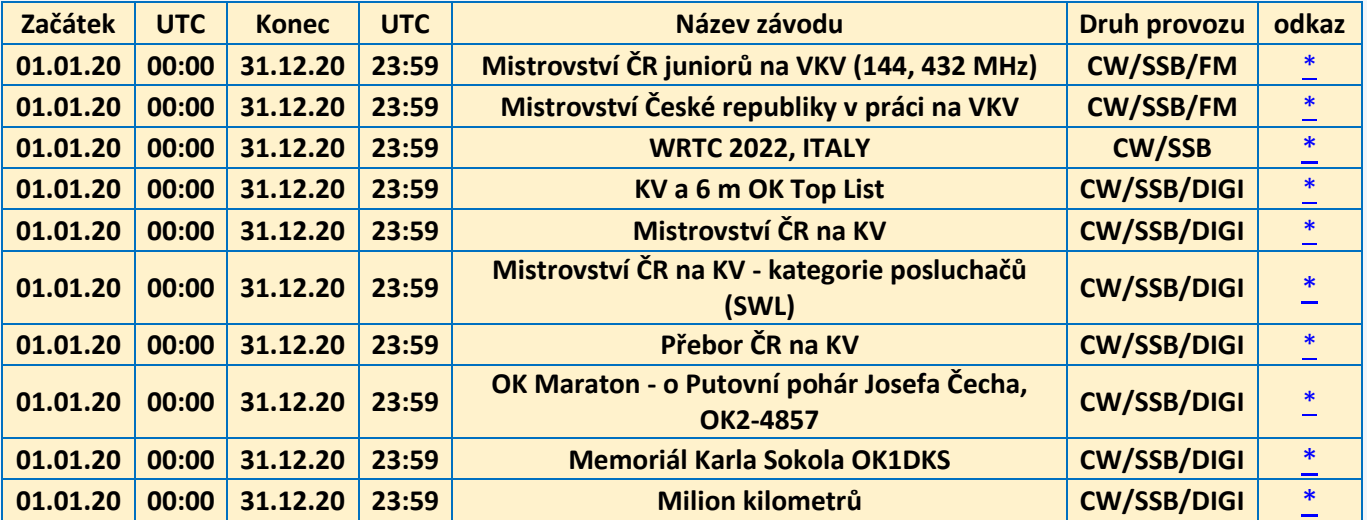

## **● KV Závody**

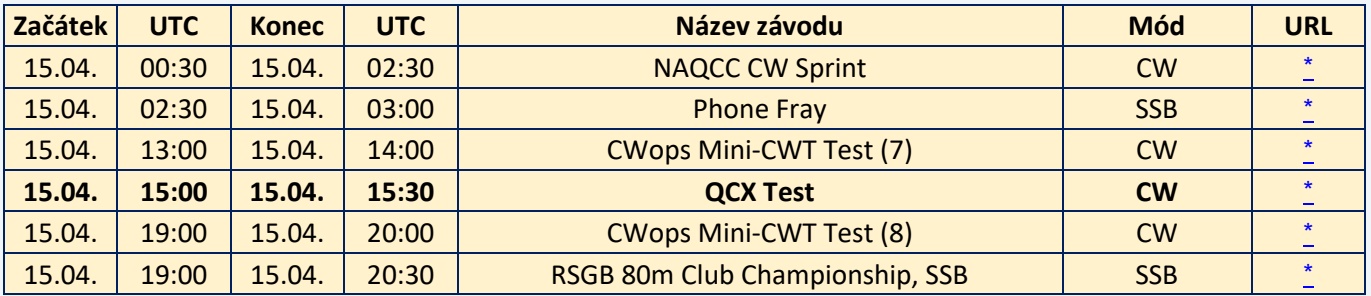

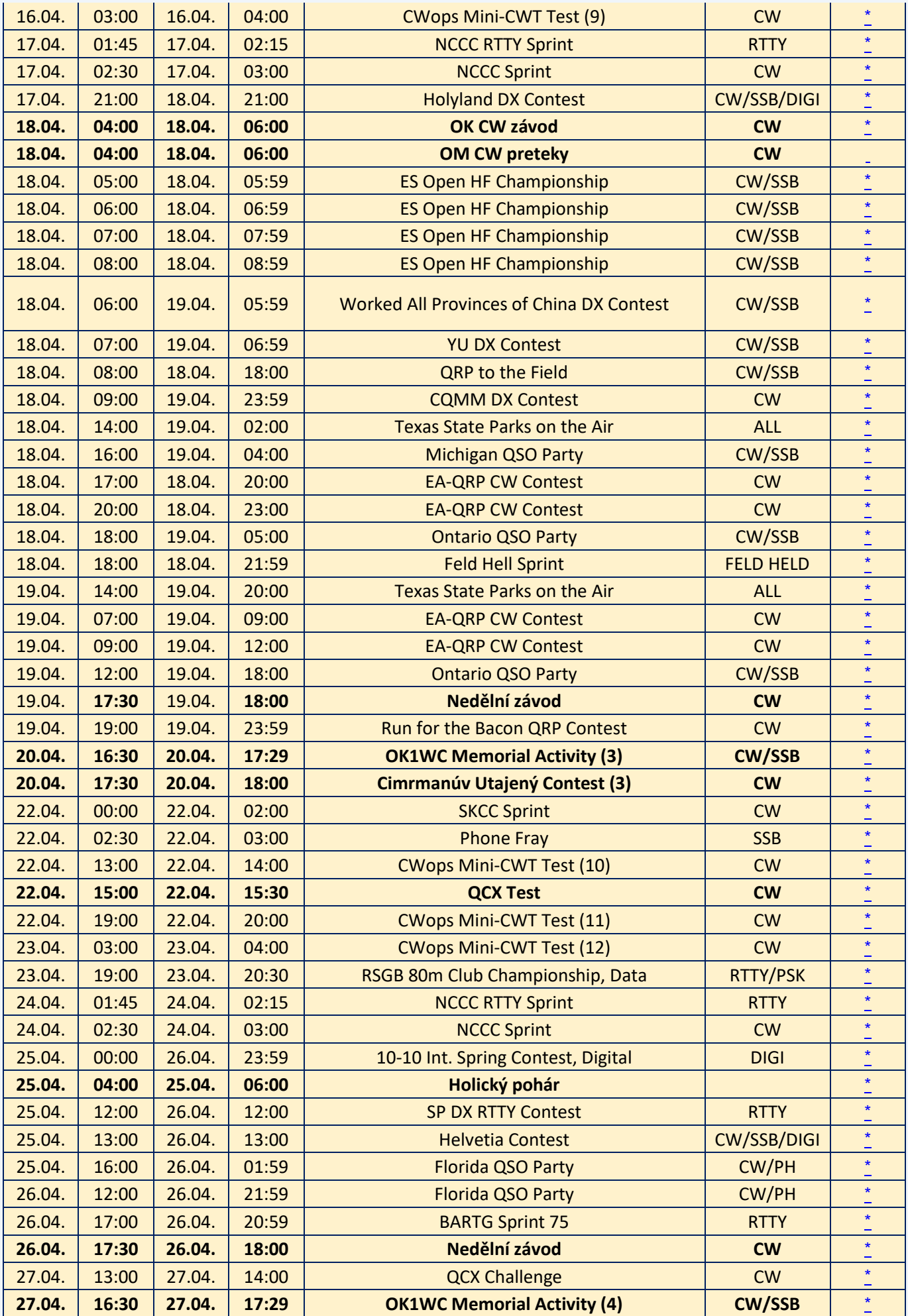

![](_page_4_Picture_712.jpeg)

![](_page_5_Picture_646.jpeg)

## **Karel OK1CF**

# **● VKV Závody**

![](_page_5_Picture_647.jpeg)

![](_page_6_Picture_656.jpeg)

![](_page_7_Picture_648.jpeg)

Případné komentáře, informace o dalších závodech a opravy posílejte na [ok1vao@post.cz.](mailto:ok1vao@post.cz)

## **Honza OK1VAO**

# **Radioamatérská setkání**

● **Vzhledem k pandemické situaci** bylo [zrušeno](https://www.iaru-r1.org/2020/ham-radio-messe-is-cancelled/) i největší evropské radioamatérské setkání ve Friedrichshafenu.

# **Silent Keys**

![](_page_8_Picture_3.jpeg)

● **Půl roku před svými 80. narozeninami** nás opustil Jiří Hellebrand OK1IKE. Zemřel 3. dubna 2020, kdy ho zradilo srdíčko. Jirka začal svoji radioamatérskou pouť již ve svých 8 letech, v roce 1948, coby SWL.

Kromě vlastního vysílání se celý život zabýval i výchovou radioamatérské mládeže.

**Zdeněk OK1AR**

# **Seznam značek před vypršením platnosti a sem tam nějaká ta doporučení**

**5377 záznamů** obsahuje začátkem dubna veřejně přístupná [databáze](http://www.ctu.cz/vyhledavaci-databaze/databaze-pridelenych-radiovych-kmitoctu-podle-vydanych-pridelu-a-individualnich-opravneni/amateri) individuálních oprávnění ČTÚ pro amatérskou službu. **Platnost končí v dubnu u 75 IO, v květnu u 84 IO a v červnu u 108 IO (viz níže).**

Žádost o prodloužení je třeba v souladu s předpisy podat **nejméně měsíc předem**! Nestane-li se tak, příslušný úředník ČTÚ nemusí, lépe řečeno nemůže platnost individuálního oprávnění (IO, neboli LIS, dříve povolení, koncese či licence) prodloužit a žadatel může být vyzván k podání žádosti o **nové individuální oprávnění**.

Někteří radioamatéři tu a tam bohužel pošlou žádost o prodloužení na poslední chvíli, sázejíce na to, že příslušný úředník ČTÚ všeho nechá, odloží plánovanou a nadřízeným vedoucím (typicky zástupcem ředitele) kontrolovanou práci a přednostně jeho žádost vyřídit spěchá. Nemusí to vždy být možné. **Proto jsou zde nyní uvedeny pouze volací značky oprávnění s končící platností zpravidla posledním dnem června 2020. Jejich držitelé by v případě zájmu měli požádat o prodloužení nejpozději během května 2020** (což se nemusí týkat oprávnění experimentálních a krátkodobých):

OK0EX, OK1AFU, OK1APC, OK1APG, OK1AQN, OK1ARW, OK1ATW, OK1ATY, OK1AYR, OK1BUX, OK1CBF, OK1DDB, OK1DMM, OK1DQP, OK1DVV, OK1DXK, OK1FCK, OK1FCR, OK1FCT, OK1FGY, OK1FMF, OK1FMY, OK1FRY, OK1FSB, OK1FSM, OK1FWM, OK1FWS, OK1ICD, OK1IKP, OK1IPX, OK1IQN, OK1IVA, OK1IWK, OK1JJH, OK1JLX, OK1JMS, OK1JPQ, OK1JVS, OK1KAS, OK1KIY, OK1MDY, OK1MGX, OK1MPX, OK1NZV, OK1OFP, OK1OSA, OK1PPL, OK1PUL, OK1SDH, OK1STS, OK1UBB, OK1UDB, OK1UHU, OK1USJ, OK1UTG, OK1UVV, OK1UX, OK1VAN, OK1VHH, OK1VOF, OK1VOK, OK1VPU, OK1VTG, OK1VTV, OK1VUM, OK1VVK, OK1VXU, OK1WAT, OK1WNB, OK1WXA, OK1ZJ, OK1ZOO, OK2BGA, OK2BND, OK2BUM, OK2DPE, OK2FSC, OK2IKL, OK2KDJ, OK2LAJ, OK2PAX, OK2PF, OK2PGL, OK2PKQ, OK2PMS, OK2PO, OK2STV, OK2TCU, OK2TJG, OK2UCL, OK2UMO, OK2UOK, OK2UPK, OK2UZ, OK2VMG, OK2VPP, OK2VYS, OK2XJJ, OK2ZJT, OK2ZO, OK2ZS, OK3PL, OK4AS, OK5AA, OK5EPC, OK5MP, OK7JR a OK8JRM. A tedy včetně překrásné značky OK2BUM! A je to.

**Seznam značek, u nichž platnost oprávnění vyprší v květnu 2020,** byl uveřejněn v minulém čísle Bulletinu. Pokud platnost oprávnění skončí, volací značka bude pro jejího držitele blokována ještě dalších 5 let.

Držitelé vysvědčení HAREC podle Doporučení CEPT T/R 61-02 (vi[z zde](http://www.crk.cz/HARECC)) mohou bez dalších formalit požádat o nové oprávnění kdykoli.

Pokud konec platnosti IO někomu z přátel připomenete, zlobit se pravděpodobně nebude (lidská paměť není dokonalá). O prodloužení platnosti oprávnění žádáme na adrese: Český telekomunikační úřad, odbor správy kmitočtového spektra, poštovní přihrádka 02, 225 02 Praha 025. Jak je uvedeno výše, o prodloužení je třeba žádat měsíc před koncem platnosti. **Správní poplatek za prodloužení platnosti IO je 200,- Kč a uhradíme jej ještě před podáním žádosti** (nebo na ni nalepíme kolky) a kopii dokladu o platbě (nebo přesný údaj o úhradě bankovním převodem) připojíme. Platí se bankovním převodem, nebo složenkou, na účet vedený u pobočky ČNB v Praze č. 3711-60426011/0710. Variabilní symbol v případě prodloužení oprávnění je 10yyyyyy, kde yyyyyy je číslo dosavadního IO. Jako konstantní symbol uvedeme 1148 při úhradě bankovním převodem, anebo 1149 při platbě složenkou. Pokud si např. nejsme jisti a variabilní a/nebo konstantní symbol neuvedeme, nic s nestane, **ČTÚ má v databázi vše potřebné. Z téhož důvodu nepřipojujeme k žádosti o prodloužení platnosti IO přílohy, jako například staré IO, nebo vysvědčení HAREC**, čímž navíc šetříme naše lesy.

**Pozor na výjimky - není oprávnění jako oprávnění**. Při prodloužení platnosti oprávnění pro stanice, pro které neplatí doporučení CEPT T/R 61-01 (což jsou třeba oprávnění pro **klubové stanice** podle Vyhlášky 103/2018 Sb.), nám **Úřad pošle pouze Rozhodnutí, nikoli nové Oprávnění. Takže si původní Oprávnění uschováme (platí dále) a Rozhodnutí k němu každých cca pět let pouze přiložíme.**

**Změní-li se některý z důležitých údajů na oprávnění** (např. adresa, nebo údaj o držiteli), **činí správní poplatek 500,- Kč**! Tj. stejně, jako za oprávnění nové. **Poplatky za individuální a krátkodobá oprávnění k využívání rádiových kmitočtů a příslušné symboly jsou uvedeny na [této](https://www.ctu.cz/individualni-opravneni/poplatky) stránce** a určuje je nařízení vlády č. 154/2005 Sb., o stanovení výše a způsobu výpočtu poplatků za využívání rádiových kmitočtů a čísel, ve znění pozdějších předpisů.

**Komu skončila platnost LIS neboli IO v březnu, měl požádat o prodloužení nejpozději v únoru. Prošlá oprávnění prodloužit nelze** (není co prodlužovat) a pokud jsme včas nepožádali a nechceme ze sebe dělat hlupáky zbytečnými dotazy na Úřad či jinam, **žádáme rovnou o nové IO**. Finanční rozdíl mezi prodloužením IO a novým Oprávněním je jako 1 - 2 obědy v restauraci (nebo pro studenty: jako 2 - 4 obědy v menze).

**Denně aktualizovaný seznam značek, jimž brzy bude končit platnost oprávnění**, rychle najdete např. na [této](http://ok1srd.hrnek.cz/tabulka.php) stránce. I v něm jsou mimo běžných (pětiletých) oprávnění též IO experimentální, která lze sice také prodloužit, ale jen o půl roku. Nadpisu na uvedeném webu se prosím nedivte, lidé jsou různí, i mezi radioamatéry. My to neřešíme a ani bychom neměli – nemáme k tomu ani odbornou kvalifikaci, ani pověření. V růžovém a žlutém sloupci tu a tam najdeme volací značky, jejichž držitelé se možná velmi brzy budou divit, že již nemají platné IO, neboli platnou LIS, dříve koncesi. A pokud vysílají načerno, mohou se případně těšit na návštěvu z Inspekce ČTÚ ;)

Všem žadatelům lze doporučit, aby ve vlastním **zájmu uvedli v každé žádosti kontakt na sebe (nejlépe telefon a e-mail).** Úřad jej použije pouze a jen tehdy, shledá-li žádost problémovou, a nijak jinak. **Problémy se kupodivu běžně vyskytují i u těch žadatelů, kteří jsou definitivně, absolutně, skálopevně a nevyvratitelně přesvědčeni, že mají žádost úplnou, přesnou** a v souladu s údaji, jež eviduje státní správa, neboli zcela dokonalou. Přesto tomu tak tu a tam bohužel není...

Žádost lze napsat jak volnou formou, tak s použitím formuláře, staženého z webu ČTÚ. Podstatné je, aby obsahovala všechny náležitosti (viz https://www.ctu.cz/individualni-opravneni/forma-a-obsah-zadosti). Žádost lze doručit do ČTÚ osobně (úřednici podatelny, která sebou přinese příslušné razítko, příchozím zavolají z recepce, dříve vrátnice), nebo poštou (nejlépe doporučeně), anebo na datovou schránku. Elektronicky to jde také, ale jen s elektronickým podpisem ve smyslu zákona. Obyčejný mail bez elektronického podpisu nestačí. Datová schránka žadatele musí být jeho vlastní, nikoli firemní (pokud není IO vedeno na firmu), a to ani, když má datovou schránku jako podnikající FO.

**V případě neobsluhované stanice** (např. majáku, převaděče, paketového uzlu) je požadovaných údajů podstatně více. Jsou definovány v "Opatření obecné povahy č. OOP/13/06.2008-6" (viz [zde](https://www.ctu.cz/cs/download/oop/rok_2008/oop_13-06_2008-6.pdf)) a zájemcům s takovou žádostí rád pomohu. Touto problematikou se ostatně zabývám již desítky let.

Na webu ČTÚ doporučuji k přečtení informaci "Amatérská radiokomunikační služba" ([zde](https://www.ctu.cz/amaterska-radiokomunikacni-sluzba)). Po desítkách úprav, připomínek a doplnění se zdá, že tento článek již obsahuje vše potřebné. Pokud ne, rád na Úřad předám (a případně věcně doplním) připomínku a budu sledovat její osud.

Pro naši činnost je vhodné znát **Zákon č. 127/2005 Sb. o elektronických komunikacích** a o změně některých souvisejících zákonů, který transponoval platný regulační rámec Evropské unie (a nahradil zákon č. 151/2000 Sb.) a jeho změny a prováděcí vyhlášky**. K novelizaci vyhlášky o podmínkách provozu**  amatérské radiové služby 156/2005 Sb. (jejíž platné znění je např. [zde](http://aplikace.mvcr.cz/sbirka-zakonu/ViewFile.aspx?type=c&id=4657)) v návaznosti na sdělení v předchozích číslech Bulletinu konstatuji, že:

- Platí zmíněný Zákon č. 127/2005 Sb., o elektronických komunikacích.

- K němu v letech 2005 - 2018 vyšel úctyhodný počet cca 60 (slovy šedesáti) vyhlášek a nařízení vlády (přitom některé rušily předchozí, v jednom případě dokonce nálezem Ústavního soudu).

Podle Plánu přípravy vyhlášek (viz [zde\)](https://www.justice.cz/documents/12681/723425/2019_Plan-pripravy-vyhlasek.pdf/efcfa5f8-9f07-4e79-aae6-b835b70bc3d9) **měla 20. ledna 2020 vyjít novela pro nás asi nejzajímavější vyhlášky č. 156/2005 Sb.** o technických a provozních podmínkách amatérské radiokomunikační služby (historický název: "Povolovací podmínky"). **Ale nevyšla.** Legislativní rada vlády se coby poslední instance jednomyslně usnesla na přerušení projednání předloženého návrhu, viz [zde](http://www.crk.cz/FILES/stanovisko.pdf). Vytkla též množství neznámých zkratek v celém textu návrhu vyhlášky (což chápu). Podrobný komentář je na [webu](http://www.crk.cz/FILES/komentar_2020_01_09.pdf) ČRK (nezávisle na tom jsem rád, že jsem na konkrétní dotazy k novelizaci vždy moudře odpovídal podporou připomínek ČRK).

V dalším vývoji lze logicky očekávat, že **1) patrně nejprve vyjde další novela Zákona č. 127/2005 Sb., a poté 2) přepracovaná novela vyhlášky č. 156/2005 Sb**. Nebude to sice brzy, ale na druhé straně bychom se možná mohli dočkat předpisu, který bude obsahovat méně regulací naší krásné a bohulibé činnosti - a navíc přiblíží naše právní prostředí situaci ve vyspělejších zemích. Praktickým důsledkem pro nás, kteří bychom rádi již nyní vysílali v pásmech ve zmíněné vyhlášce neuvedených, tj. zejména 5 MHz a/nebo 70 MHz, je nadále nutno požádat pro každé z požadovaných pásem o další IO, kterým bude naše původní IO pro uvedené pásmo pouze rozšířeno (řada z nás je již má). ČTÚ nám to povolit může, a sice na základě Vyhlášky č. 423/2017 Sb. (kterou se mění vyhláška č. 105/2010 Sb., o plánu přidělení kmitočtových pásem - národní kmitočtová tabulka) - vi[z zde.](https://www.ctu.cz/narodni-kmitoctova-tabulka)

## **Franta OK1HH**

## **[WWW stránky ČRK](http://www.crk.cz/CZ/) [Bulletin ČRK](http://www.crk.cz/CZ/BULLC) [QSL služba](http://www.crk.cz/CZ/QSLC) [Časopis Radioamatér](http://www.crk.cz/AMAC) [OK1RCR](http://www.crk.cz/CRAC) [Elektronické publikace](http://www.crk.cz/EBOOKSC) [ČRK na Facebooku](https://www.facebook.com/ceskyradioklub) [OK/OM CW](http://okomdx.crk.cz/) a [RTTY Contest](http://okrtty.crk.cz/) [OLxHQ](http://www.crk.cz/olhq/)**

Bulletin je distribuován e-mailem účastníkům konference **[Bulletin CRK](http://www.crk.cz/CZ/FORUMC)** a vystavením na **[WEBu ČRK](http://www.crk.cz/CZ/BULLC)**, vystavení nových čísel oznamujeme v konferencích **[OK List a CRK Info](http://www.crk.cz/CZ/FORUMC)** a na **[Facebooku](https://www.facebook.com/ceskyradioklub)**.

Zprávy zajímavé pro větší okruh radioamatérů pošlete emailem: • Libuši Kociánové "crk at crk.cz", pro Radu ČRK a stanici OK1RCR • Romanovi, OM3El, "om3ei at stonline.sk", pro časopis Radioamatér • Honzovi, OK1NP, "ok1np at centrum.cz", pro WEB ČRK a FB • Honzovi, OK1JD, "ok1jd at email.cz", pro Bulletin ČRK.

Bulletin Českého radioklubu vydává Český radioklub, zapsaný spolek, člen Mezinárodní radioamatérské unie, se sídlem v Praze 7, U Pergamenky 3, IČ 551201. Vychází jedenkrát v měsíci. Redakce: Rada Českého radioklubu, grafická úprava: Honza OK1JD Toto číslo vyšlo 18. dubna 2020, EDIT 19. dubna 2020

![](_page_11_Picture_0.jpeg)

![](_page_11_Picture_1.jpeg)

Zábavně naučný pdf magazín pro mládež, elektroniku a amatérské radio \_\_

#### **11. díl - OctopusLAB Vstupy a výstupy**

Tentokrát si vysvětlíme princip práce se vstupněvýstupními piny. Zopakujeme si a případně i objasníme pár základních pojmů. A naznačíme další možnosti studia a experimentování.

![](_page_11_Figure_6.jpeg)

Na DEVboard máme k dispozici LED2 a S2 (tlačítko). Jak se nastaví vstup tlačítka a výstup pro Led diodu? V Arduino IDE stačí pouze zadat v setup() funkci **pinMode** INPUT nebo OUTPUT:

//octopusLAB #DEVboard, ATtiny i/o example #define LED2\_PIN 1 // pin P1 #define BTN2\_PIN 3 // pin P3

void setup() { pinMode(LED2\_PIN, OUTPUT); //initialize digital pin as an output pinMode(BTN2\_PIN, INPUT\_PULLUP); // button - input }

...

Půjdeme však ještě více "do hloubky": Mikrokontroléry mívají **celou řadu vnitřních registrů** (*registry jsou často osmibitové: jeden BYTE = 8 bitů*, jeden bit pak odpovídá i jednomu pinu na sběrnici). Některé piny sběrnice mohou plnit různé funkce – podle potřeby a nastavení. K registrům ATtiny máme přístup i z Arduino prostředí – pomocí jejich názvů, například:

![](_page_11_Figure_12.jpeg)

**PORTB** (Port B Data Register) – port pro výstup a nastavení pull-up. Používá se spodních pět bitů: PB0 až PB4) Využít se dá i pátý bit RST, ale my ho ponecháme pro Reset a tak budeme mít k dispozici pět pinů. Pro ukázku s LED se **PB1** (druhý bit registru – číslováno od nuly) ukáže na pinu sběrnice **P1 – a podle toho Led svítí nebo nesvítí.**

**DDRB** (Data Direction Register) – nastavení "směru"  $($ "1"=výstup;"0"=vstup).

**PINB** (Port B Input) – registr, kde můžeme přečíst vstupní hodnoty.

#### *Použijeme-li Arduino C*

*klasicky pinMode() a digitalWrite() pro jednoduché blikání Ledky, bude mít přeložený kód např. 680 B – a tolik se nahrává do flash paměti. Když ale využijeme efektivnější práci s registry, má kód velikost 480 B – což je takřka o třetinu méně! V případě ATtiny 13, kde je k dispozici jen 1 k (1024 B), to rozhoduje o proveditelnosti projektu.*

![](_page_11_Figure_18.jpeg)

Hodnota "X" znamená, že to pro popisovaný příklad není podstatné

**DDRB1=1** (zelená "1" v oranžovém čtverci) nastaví PORTB1 jako výstupní a pak se signál dostává "ven" na pin P1.

**DDRB3=0** (modrá "0" v oranžovém čtverci) nastaví možnost čtení, co se objeví "venku" na pinu P3 přečte se z PINB3.

**PORTB3=1** (modrá "1" v zeleném čtverci) připne PULL-UP rezistor na vstup PINB3.

Programování ve strojovém kódu procesoru ani práce s assemblerem (jazykem symbolických adres) se sice dnes už používá málo, je ale dobré znát pár základních principů, jak se pracuje s nastavením a čtením bitů v registrech a na sběrnicích.

**Logické operace: ~** negace, **&** AND, **|** OR, **^** XOR **Zkrácený zápis přiřazení:** PORT = PORT & MASK; -> PORT &= MASK; **Binární zápis čísel:**  $1 =$  > 0b00000001; 2 = > 0b00000010; ...

Jednoduchá úloha: "drát" - tlačítkem ovládaná Led void setup()

{ DDRB = 0b00000010; //Data Direction ("1"=out;"0"=in) PORTB = 0b0001000; //pull-up for PB3 }

loop()

{ if ((PINB & 0b00001000) == 0) { PORTB |= 0b00000010; //PB1 to HIGH (LED on) } else { PORTB &= 0b11111101; //PB1 to LOW (LED off)} }

Odkaz na ukázky: *https://github.com/octopusengine/octopuslab/tree/ master/attiny*

Milí čtenáři, těším se s vámi opět nashledanou v HK 156. Jan Čopák, *www.octopuslab.cz*

**Dnes přinášíme Pêle-Mêle 12** Je to opět soubor užitečných pomůcek a nápadů pro vaši dílnu, vaši experimentální laboratoř. První část vyšla v HK 90, druhá v HK 108, třetí v HK 118, čtvrtá v HK 123, pátá v HK 126, šestá v HK 131, sedmá v HK 139, osmá v HK 147, devátá v HK 149, desátá v HK 151, jedenáctá v HK 152.

#### **Jednoduchá a levná ruční navíječka cívek**

 Pro potřeby kroužku jsem vymyslel jednoduchou navíječku cívek o různých průměrech (Ø min. cca = 7 mm, Ø max. cca = 100 mm). Průměry koster jsou orientační, hodně záleží na konkrétním provedení. Základními kritérii byla cena a časová náročnost výroby navíječky, protože v kroužku je zapotřebí více navíječek. Základ tvoří plastová krabička bez víka, vhodná je např. IKEA, výrobek Samla (280x200x140 mm). Na delších stěnách krabičky vyvrtáme celkem čtyři otvory tak, aby jimi mohly projít dvě osy. Při vrtání je nutné z obou stran vrtané místo podlepit plastovou lepicí páskou, jinak hrozí prasknutí krabičky. Průměry otvorů závisí na průměrech použitých os. Na jedné straně osa slouží k uchycení odvíjecí cívky se zásobou drátu k vinutí. Na straně druhé pak vyrobíme jednoduchou navíjecí osu s kličkou. Na obě je vhodné použít závitovou tyč (délka navíjecí osy s kličkou = 300 mm, délka odvíjecí osy se zásobníkem vodiče  $=$  cca 180 mm,  $\varnothing$  = 6 mm).

 Odvíjecí osu pojistíme na obou koncích matkami, které přitáhneme, aby nám osa nevyklouzla z krabičky. Navíjecí osu musíme na konci ohnout do tvaru kličky, jde to snadno ve svěráku pomocí kladívka. Podle toho, zda jsme leváci nebo praváci, je potřeba otvor, kterým nasuneme navíjecí osu do stěny krabičky, opatřit distančním nástavcem z trubičky o trochu větším průměru, než je závitová tyč. Díky tomu se bude moci volně otáčet. Trubičku do otvoru můžeme vlepit, např. tavnou pistolí. V tuto chvíli máme navíječku téměř hotovou. Závitovou tyč opatříme křídlovými maticemi a podložkami, které přitažením sevřou kostru cívky a je možné začít navíjet. Na protilehlé straně kličky je vhodné závitovou tyč pojistit samojistnou maticí, kterou vymezíme příčné vůle závitové tyče s kličkou. Pokud bys použil/a obyčejnou matičku, tak se může během navíjení posouvat. Aby se nám neposouvala zásobní cívka s vodičem, zajistíme ji např. klipy na papír.

![](_page_12_Picture_4.jpeg)

Pár tipů na závěr:

- Pokud plánuješ vyrobit více navíječek a skladovat je, krabičky se do sebe dají snadno zasunout. V takovém případě ale vadí distanční trubička navíjecí kličky. Je nutné opatřit distanční podložkou samotnou osu s kličkou, nikoliv krabičku.
- Dále je možné navíječku opatřit počítadlem závitů, místa je v krabičce dostatek.
- Při navíjení si opřeme jednu ruku o kratší hranu krabičky a prsty přidržujeme navíjený vodič. Druhou rukou otáčíme kličkou.
- Opírací hranu krabičky je pro pohodlnost lepší vylepšit měkčením z pěnového polyethylenu.
- Jako kostry cívek se vzduchovým jádrem ke krystalkám a audionům se mi osvědčily odpadní tenkostěnné HT trubky o různých průměrech. Je snadné je krátit, vrtat do nich otvory a jinak upravovat.
- Před navíjením nalepím na kostru cívky pásek oboustranné lepicí pásky, která pojistí navíjený vodič proti sklouznutí. Navíc není problém cívku v případě chyby opět odvinout o kus zpět.
- Kličce můžeš vyrobit malou rukojeť, která se bude volně protáčet.

 Orientační cena navíječky: krabička - 29 Kč, kousek závitové tyče – 6 Kč, sponky, křídlové a samojistné matky, podložky atd. – 10 Kč. Zbytek je odpadní<br>materiál. Celkem asi 45 Kč. – Jožka Kundrát. OK3KJ. josef.kundrat@gmajl.com Jožka Kundrát, OK3KJ, *josef.kundrat@gmail.com* 

#### **Tři serva, dřívka od nanuků, modelářský vysílač** ►

Výsledkem je model robotické ruky, který v kroužku elektrotechniky slouží pro motivaci dětí k automatizačním úlohám. Aktivita je pro děti velmi lákavá, hrnou se do ní, jsou šikovné, cítí ale náročnost koordinace pohybů a prožívají citelně své limity.

 Ovládání servomotoru najdete v příkladech prostředí IDE pro ARDUINO. Miloš Milner, OK7ZM, lektor kroužku v NTM

#### **Proč nepoužívat plamen a líh k odstranění smaltu z vf licny, viz HK 152**

Plamen - hořlavina by neměla patřit do dětských praktik, proto ono "NE". Nejde o zákaz. Jde o názor - o zkušenost a míru lidské opatrnosti, "<br>kterou máme každý jinou. Jeden je "geroj", druhý "poseroutka". Pokud člověk ze své pozice (role) rodičovské, nebo "společenské" odpovídá za bezpečnost druhých osob - zpravidla vylučuje a zakazuje všechna konání, která jsou riziková. Určitě se na tom dnes - v době klidu a míru shodneme. Hodně štěstí a opatrnosti!

Josef Novák, OK2BK, *josef.novak@seznam.cz*

![](_page_12_Picture_20.jpeg)

![](_page_13_Picture_1.jpeg)

**Pro vyřezávání tvarových děr** v plastu, překližce, do tloušťky 5 mm, v hliníku s tloušťkou úměrně menší, je vhodná **přímočará strojní lupenková pilka** typ 2-2113, vyrábí ATAS Náchod, www.atas.cz, prodej@atas.cz

Pilový list je uložen letmo v kmitající hlavici, zdvih je 4,4 mm, počet zdvihů za minutu 2500. Sestavení a instalace pilového listu je podrobně popsáno v návodu který je součástí dodávky.

Pohonnou jednotku - motorek na 230 V/55 W/2900 ot./min. lze použít i pro další funkce:

**Ventilátor** - Pomocí opěrky lze nastavit sklon ventilátoru.

**Bruska** - Pro broušení vrtáků, nožů, dlát a drobných kovových předmětů. Pohonnou jednotku lze pomocí upínky připevnit k pracovní desce z boku nebo z čela. Zelené brusné kotouče na velmi tvrdé kovy lze dodat. **Smirkování** - K broušení především dřevěných dílů. Smirkový kotouč se podkládá lešticím kotoučem. **Leštění** - Lešticím kotoučem lze dosáhnout vysokého lesku drobných kovových dílů.

**Broušení, řezání** - Řezacím kotoučem lze kvalitně nabrousit pilky s kalenými zuby, nůžky, zabrušovat hrany skla a pod.

HOBBY PILKA 2-2113 ATAS NÁCHOD

 $5R.MJx1$ 

**HÁBOJ POHOI**<br>JEDHOTKY

**PODL. 92792/001** 

HAT.MT

**DEHRANNÁ TRUBIČKA** 

LUPENKOVÁ PILKA

777777777

SR. H3x!

27826 ZDE HAZAT

27827 LDZ. d 5/12x9 TES. KR. # 7,6/2,3

22627 15857/002 10152

SROUG H3x30 **HAT. H3** RYŽ. TES. DKEN

AA 02404

FAN DE FAN DE FAN DE FAN DE FAN DE FAN DE FAN DE FAN DE FAN DE FAN DE FAN DE FAN DE FAN DE FAN DE FAN DE FAN D

![](_page_13_Picture_8.jpeg)

![](_page_13_Picture_9.jpeg)

Několik kusů za výhodných podmínek nabízí Jaroslav Vít, OK1MIK, *jaroslavvit@email.cz,* tel. 776 150 369, *www.elektromotory-mez-nachod.cz*

![](_page_14_Picture_0.jpeg)

◄ **S koronavirem bojujeme po svém** LYER pivovar Modrava ukazuje, jak na to. Všimněte si i vtipné výzdoby v rozích tabulky. Dokonalost se skládá ze spousty maličkostí, dokonalost ale v žádném případě není maličkost. To věděl už Michelangelo Buonarotti. - DPX-\_\_\_\_\_\_\_\_\_\_\_\_\_\_\_\_\_\_\_\_\_\_\_\_\_\_\_\_\_\_\_\_\_\_\_\_\_\_\_\_\_\_\_\_\_\_\_\_\_\_\_\_\_\_\_\_\_\_\_\_\_\_\_\_\_\_\_\_\_\_\_\_\_\_\_\_\_\_\_\_\_\_\_\_\_\_\_\_\_\_\_\_\_\_\_\_\_\_\_\_\_

**Maker Faire Pilsen** 2020 Termín se posouvá. O náhradním termínu Vás budeme včas informovat. Dotazy zodpoví Anna Nebeská, tel. 777 117 069, *gonna@makemore.cz*

**Maker Faire Prague** Plánovaný termín 13.-14. června prozatím platí. Pokud by bylo potřeba akci odložit, tak je na Výstavišti Praha připraven náhradní ternín 14.-15. listopadu 2020. Dotazy zodpoví Petr Bílek, tel. 603 484 758, *info@makerfaireprague.com*

\_\_\_\_\_\_\_\_\_\_\_\_\_\_\_\_\_\_\_\_\_\_\_\_\_\_\_\_\_\_\_\_\_\_\_\_\_\_\_\_\_\_\_\_\_\_\_\_\_\_\_\_\_\_\_\_\_\_\_\_\_\_\_\_\_\_\_\_\_\_\_\_\_\_\_\_\_\_\_\_\_\_\_\_\_\_\_\_\_\_\_\_\_\_\_\_\_\_\_\_\_ Výzva našim příznivcům, potenciálním dárcům Milí čtenáři, chcete podpořit děti na Elektrovíkendech, mladé řešitele Minitestíků? Darujte redakci HK měřicí přístroje, malé osciloskopy, KV přijímače, RC a VF generátory, malé regulovatelné zdroje, soubory

součástek, odborné knížky, historické časopisy, atd. Vše bude použito jako ceny pro děti do soutěží na Elektrovíkendech a pro soutěžící Minitestíků. Pište na dpx@seznam.cz **\_\_\_\_\_\_\_\_\_\_\_\_\_\_\_\_\_\_\_\_\_\_\_\_\_\_\_\_\_\_\_\_\_\_\_\_\_\_\_\_\_\_\_\_\_\_\_\_\_\_\_\_\_\_\_\_\_\_\_\_\_\_\_\_\_\_\_\_\_\_\_\_\_\_\_\_\_\_\_\_\_\_\_\_\_\_\_\_\_\_\_\_\_\_\_\_\_\_\_\_\_\_\_\_\_\_\_\_\_\_\_\_\_\_\_\_\_\_\_\_\_\_\_\_\_\_\_\_\_\_\_\_\_\_\_**

**Ještě k Minitestíku z HK 151** Kdysi u nás doma v kuchyni praskla žárovka 200 W, (kterou si máma vydupala na tátovi, aby viděla na ruční práce) a to takovým způsobem, že se baňka ulomila asi centimetr za objímkou a převlékla se při pádu na stůl přes zapnuté vlákno, aniž by ho porušila. Žárovka byla zřejmě plněná nějakým netečným plynem, takže asi dvě vteřiny ještě vlákno žhavilo, přičemž přidávalo neustále na jasu. Když dosáhlo jasu oblouku u svářečky, došlo k záblesku a zkratu a byli jsme potmě. Celou událost se mi podařilo sledovat od okamžiku, kdy se nahoře ozvalo prasknutí skla. Nejhůř na tom byl táta, který nevěděl, co se děje a strašně řval, je to už asi čtyřicet let.

Milan Král, *milan.kral.rex@seznam.cz*

\_\_ **Úprava pravidel Minitestíků** Abychom podpořili juniory v jejich snaze o hledání řešení, budeme od nynějška rozesílat **věcné ceny prvním třem juniorům.** -DPX- \_\_

**Výsledky Minitestíku z HK 153** Vladimír Štemberg píše: Řešením je nejmenší společný násobek čísel 3, 4 a 5. 3 a 5 jsou prvočísla, 4 se dá rozložit na součin prvočísel 2\*2. Nejmenší společný násobek je 3\*2\*2\*5=60. Ferda, Ondřej a Karel se na poradě setkají každých 60 dní.

 Taky to lze řešit jednoduchou grafickou analýzou. Některé dny (a je jich 24) na poradě nebude žádný z nich. Jejich nepřítomnost bude zaměstnavateli obzvlášť nepříjemná dva dny po sobě, takových případů bude 6.

![](_page_14_Picture_450.jpeg)

 Z juniorů jako první správně odpověděl Honza Martinek (14), vyhrál **knížku Experiment člověk a soubor součástek.** Další junior, Vojtík Boušek (10) píše: Musel jsem najít číslo dělitelné 3, 4 a 5, dostane **DVD Hanzelka a Zikmund, Z Argentiny do Mexika.** Další junior, Jirka Stejskal (14) dostane **DVD Trhák.** Z dospěláků správně odpověděli a mají po 4 bodech Richard Kloubský OK9RKL, Tomáš Pavlovič, Tomáš Petřík OK2VWE, Miroslav Vonka, Vladimír Štemberg, Jiří Schwarz OK1NMJ, Jaroslav Winkler OK1AOU, Jiří Němejc OK1CJN, Josef Novák OK2BK.

\_\_

**Náš Minitestík** U kterých kmitočtů hovoříme o KV a u kterých o VKV? Obtížnost: 3 body. Námět Miloš Jiřík, OK5AW. Tento týden naši junioři soutěží **o další itron (Vacuum Fluorescent Display), je funkční a je jiného typu, než ten v HK 153.** Číslice mají

výšku 20 mm, i s oddělovací dvojtečkou (každá tečka se ovládá samostatně) jsou v jedné baňce se šestnácti letovacími přívody do plošného spoje. Lze použít plošňák z HK 153, s mezikusem. Šířka celého displeje je 130 mm, výška 45 mm, se zátavem 52 mm. Daroval Vladimír Štemberg ►

![](_page_14_Picture_16.jpeg)

 $\mathcal{L}_\text{max} = \mathcal{L}_\text{max} = \mathcal{$ **Ždibec moudra na závěr** František Janda, OK1HH

Jen ten, kdo nikdy nic nedělal, nikdy nic nepodělal. \_\_

HAM je mezinárodně používaný pojem pro radioamatéra Toto Toto číslo vyšlo 21. března 2020 **HAMÍK** je tedy mladý, začínající, budoucí radioamatér Vychází každou sobotu v 08:00 h **HAMÍKŮV KOUTEK** je přílohou Bulletinu Českého radioklubu,

**je určen pro vedoucí a členy elektro - radio – robo kroužků, jejich učitele, rodinné kluby, rodiče, prarodiče a všechny příznivce práce s mládeží; vzniká ve spolupráci s ČRK, ČAV a OK QRP klubem**

 $\mathcal{L}_\text{max} = \mathcal{L}_\text{max} = \mathcal{$ **Všechna předchozí čísla HK, adresy kroužků, stavební návody a mnoho dalšího najdete na** *http://www.hamik.cz/* © Petr Prause, OK1DPX, redakce HAMÍK, Čechovská 59, 261 01 Příbram, tel. 728 861 496, *dpx@seznam.cz*

![](_page_15_Picture_0.jpeg)

![](_page_15_Picture_1.jpeg)

![](_page_15_Picture_2.jpeg)

Zábavně naučný pdf magazín pro mládež, elektroniku a amatérské radio

\_\_ B a stlení a telegraf dělá hama HA Mem, experimentování dělá z HA M a vynálezce, badatele

## **Milí čtenáři,**

**příprava na tisk knížky HAMÍK intenzivně pokračuje. Rukopis byl podstatně přepracován. Formát byl změněn na A5, přibyly další kapitoly. Obálka je zpracovaná profesionálním grafikem.** 

### **V knížce najdete nyní tyto kapitoly:**

### **Příběh Hamíka**

#### **Zamyšlení**

- **Zachráníme HAM radio?**
- **- Co je HAM radio, jaké nebezpečí mu hrozí a jak mu čelit?**
- **- Peníze, na co je potřebujeme a na co méně?**
- **- Jak sehnat prostory?**
- **- Jak získávat děti?**
- **- Kdy a jak se dětem věnovat?**
- **- Metodika, potřebujeme ji?**
- **- Co s dětmi dělat?**
- **- Proč QRP?**
- **- Jak učit děti zacházet s vyřazenými přístroji?**
- **- Jak na radiový provoz?**
- **- Jakou anténu pro první dětské radiotechnické pokusy?**
- **- Co s výběrem a přípravou vedoucích?**
- **- Co je diplom Radex?**
- **- Umíme dělat propagaci?**
- **- Jak dělat propagaci v Holicích?**
- **- Máme šancí dosáhnout na významné granty?**
- **- Víme o sobě navzájem?**
- **- Co je Motivační systém?**
- **- Kde hledat náměty na soutěžní projekty?**
- **- Co s účastí v mezinárodních soutěžích?**
- **- Shrnutí**
- **Quo vadis, HAM radio?**

#### **Stavební návody**

- **- Nejjednodušší stavební návody**
- **- Stavební návody a náměty trochu složitější**
- **- Přijímače**
- **- Vysílače**
- **- Transceivery**
- **- Antény**
- **- Telegrafní klíče, manipulátory**
- **- Morse Forever**
- **- Stavební návody s mikrokontroléry - Arduino City**
- **- Stavební návody s mikrokontroléry - OctopusLAB**

**Radioamatérský provoz Internet věcí, IQRF Pêle - Mêle Letní tábory Vesmír, šíření radiových vln, Česká kosmická kancelář Výstavy, soutěže, závody, setkání Vědecké metody Měli bychom všichni vidět Knížky, časopisy, CD, DVD Zkušenosti, úvahy, různé Vtipy, zábavné historky Minitestíky a jejich řešení Ždibec moudra na závěr Kdo je -DPX-**

**Současný stav:** 

**Jako příspěvek na tisk zaslalo již pět čtenářů částku celkem 10 200 Kč. DĚKUJEME!**

**Hledáme další sponzory, filantropy kteří podpoří tisk a distribuci, aby knížka mohla být co nejlevnější, aby se mohla dostat k co největšímu počtu čtenářů. Celostránková reklama v knížce je možná.** 

**Číslo účtu je: 3123029173/0800 Dotazy posílejte na:** *dpx@seznam.cz* 

1

Výběr toho nejzajímavějšího, co vyšlo v magazínu pro mládež, elektroniku a amatérské radio Hamíkův Koutek ve zpravodaji OK QRP INFO a na webu

![](_page_15_Picture_51.jpeg)

A KOLEKTIV AUTORŮ

#### **Dnes přinášíme Pêle-Mêle 13**

Je to opět soubor užitečných pomůcek a nápadů pro vaši dílnu, vaši experimentální laboratoř. Již vyšlé soubory najdete zde: 1 - HK 90, 2 - HK 108, 3 - HK 118, 4 - HK 123, 5 - HK 126, 6 - HK 131, 7 - HK 139, 8 - HK 147, 9 - HK 149, 10 - HK 151, 11 - HK 152, 12 - HK 154.

**Petr Jeníček nabízí odbornou pomoc** při zhotovení drobných dílů ze dřeva či plastu na hodinářském soustruhu, například zhotovení malých válcových nebo kuželových vložek pro navíječku cívek podle HK 154. Pište na *pjenicek@seznam.cz*

![](_page_16_Picture_3.jpeg)

### **Jožka Kundrát, OK3KJ píše:**

Pustil jsem se do audionu podle pana Štemberka (je konečně čas) a přemýšlel jsem, jak co nejrychleji vytvořit desku plošných spojů rytím. Leptání trvá docela dlouho, navíc se hodí na propracovanější spoje. Pro zdroj do audionu mi stačí několik jednoduchých rytých čar.

 Zrovna jsem neměl po ruce kvalitní, ostré rydlo, ale našel jsem gravírovačku

## **PARKSIDE®**

**Gravírovací přístroj PGG 15 E4** *https://www.lidl-shop.cz/PARKSIDE-*

*Gravirovaci-pristroj-PGG-15-E4/p100260917* kterou jsem kdysi koupil v Lidlu (249 Kč). Jde to s ní naprosto skvěle. Po krátkém vychytání přítlaku a sklonu je možné do dps velmi snadno rýt vzhledné rýhy.

 Kdyby někdo dělal kroužek na táboře, kde je nedostatek elektrických zásuvek, mají i dražší, bateriovou verzi **PARKSIDE® Aku gravírovací přístroj PAGG 4 A1** za 399 Kč.

**Josef Novák, OK2BK ve spolupráci s Milošem Milnerem OK7ZM,** tvoří karty se základními elektronickými informacemi, které Miloš tiskne na formát A6 a rozdává ve svých kroužcích. Je to velice užitečná iniciativa. Josef takto vytvořil už 18 kartiček. Budeme je zde postupně publikovat.

#### Delonův ZDVOJOVAČ NAPĚTÍ. (Další tech. označení: "ŠPIČKOVÝ DETEKTOR") Jeho významnou předností je jeden uzemněný (ukostřený) společný vodič pro "vstup a výstup zdvojovače."<br>Je to užitečné zapojení pro NF a VF aplikace. (Detektory). Vždy se využívá energie obou půlvln průběhu AC napětí. U "síťových-50 Hz" aplikací se tak na AC stranu (na sekund. vinutí trafa) může zapojit ještě další zátěž; Např: celovlnný usměrňovač, nebo i "žhavení" elektronek. Příklad: Velikost výstupního DC napětí zdvojovače je součet dvojnásobku vrcholových hodnot vstupního AC napětí, zmenšeného o 2 x úbytek na Si diodách. (2 x 0,6 V.) **D**<sub>2</sub> = 2,8 x U<sub>yst</sub> - 1,2.<br>Příklad : U<sub>yst</sub> = 48 V; U<sub>2</sub> = 2,8 \* 48 - 1,2 = 133 V. Kondenzátor C1 se nabijí a dodává do zátěže v sérii se sekundárním napětím transformátoru 50 % výkonu. Jeho velká kapacita tomu musí odpovídat. K ověření jej osazujeme stejnou hodnotou jakou má filtrační C2 na výstupu zdvojovače. Napětí na výstupu má jen půlvlnný "impulzní" průběh; trvající jen polovinu periody;<br>druhá polovina není z transformátoru kryta! (C1 se nabijí) K vyhlazení se používá CRC článek. Při síťovím kmitočtu se kapacity osazují (podle zátěže) velkými hodnotami (500 uF) Nezatížený zdvojovač bude mít toto DC napětí na výstupu vždy - i při malé výstupní kapacitě C2 Obě diody pracují v impulzním režimu a musí být dimenzovány (zpravidla) na proud l<sub>F</sub> až 50 x větší než je odběr. Všechny kondenzátory mají provozní napětí větší než je napětí na výstupu zdvojovače (U2) schéma zapojení popsaného zdvojovače pro síť. aplikaci.  $C1 = C2 = C3 = 500 \mu F / 150 V$  $+133N$  $\cap$  $\overline{R1}$  $C3$  +120 V/  $C1$ c2 230V 48 V 650 $\Omega$ 20 mA Ťл

## Greinacherův ZDVOJOVAČ DC NAPĚTÍ. Příklady využití:

\*Z AC 12 V získáme DC 30 V jako ladící napětí varikapů. \*Z AC 24 V získáme DC 66 V pro elektronkový AUDION AC napětí odebíráme ze sekund. vinutí síť. transformát. Efektivní AC napětí U na vstupu zdvojovače bude mít na jeho výstupu dvojnásobnou vrcholovou hodnotu. Uzdy = U<sub>vst</sub> x 2,8

Na zatíženém sekund. vinutí tr. je ef, AC napětí 24 V. Vrcholová hodnota každé půlperiody Um = 24 x 1,4 = 33,6V Na tuto hodnotu se ( v půlvlnném procesu) nabijí obě kapacity. C1 a C2 (elektrolyty) jsou zapojeny sériově; jejich napětí se proto sčítají. Skutečné napětí na kondenzátorech bude vždy sníženo o úbytek 2x U<sub>F</sub> 0,6 V až 1 V na Si diodě (dle zátěže.) a Uc = 33 V DC

Výstupní napětí (naprázdno) Uout = 2x 33 = 66 V DC Ke zlepšení tvrdosti "zdroje" osadíme C1 a C2 velkými kapacitami (1 mF) a se zanedbatelnými "svodovými proudy".

Tím se zlepší – sníží i zvlnění napětí (poklesne BRUM). Napěťová pevnost "Uprov" kondenzátorů má být větší až o 50 %. Poloviční kladné napětí (33 V) můžeme odebírat z C2. Jeho minus pól tvoří provozní GND - ZEM (kostru).

![](_page_16_Figure_18.jpeg)

Diody jsou zatěžovány IMPULZNĚ - až 50 x větším proudem než je proud odebíraný zátěží. Pro odběr 6 mA bude I<sub>F</sub> = 0,3 A

### **SOTA transceiver v krabičce od čaje**

 Námět, popis transceiveru **Снєжoк-20** (autorem je Igor Gončarenko, RX3DIT), byl publikován v HK 92. Nápad na použití krabičky od čaje byl publikován v HK 147.

 Jindřich Herein má velikou zásluhu na úpravách zapojení, otestování, návrhu a zhotovení plošného spoje.

#### Jindra píše:

Z původního schéma mně toho moc nezbylo.

 V prvotní nabídce bylo navržení plošného spoje **k ověřené konstrukci**. Jak jsme spolu komunikovali tak se mně nezdálo to řešení posunu kmitočtu pro poslech – pro připomenutí: přes FET sepnut C9 na zem – C 9 je součástí zpětné vazby oscilátoru a i při použití originál tranzistoru (ale nový, vyrobený před cca 5 lety – těžko to má ale vliv) 2N3904 došlo k utlumení (snížená impedance C12 a C9) kmitání skoro na 0 (je otázkou zda ty viditelné stopy na osciloskopu nebyly šum). Takže změna v zapojení – výsledky znáš, a návrh spoje v původní koncepci.

 Při osazování VF části se mně nepovedlo vybudit koncový stupeň. Zkoušel jsem na dostupné toroidy namotat trafo k buzení ale výkon oscilátoru nepostačoval k buzení. Doplnil jsem zesilovač a při tom mně došlo, že vlastně buzení přes trafo je víc práce (motání nemá nikdo rád) a tak vzniklo následující (viz příloha) schéma. Toto jsem nabastlil na původní spoje metodou letmé betonáže. Včera dokončeno. VF konec nechám původní – nějak to vyladí ten drát o správné délce.

Nejsem držitele koncese a tak dané zapojení nejsem schopen testovat.

Nyní ještě dodělám indikaci VF, ale přes trafo – snad to tolik nebude žrát.

 V NF jsem vypustil původně požadovaný NF filtr – je opravdu hodně ostrý a tak by asi byl problém s posloucháním mimo jeho propustnost.

 Po dodělání indikace vf to zabalím a pošlu. **Je nutné to prakticky vyzkoušet!!!!!!!!!** Mezi tím si sednu a navrhnu nový spoj za stejné mechanické konfigurace.

 V původním návrhu plošného spoje byla chyba v patici FETu. Když holt člověk něco dělá tak své chyby nevidí, nebo jen náhodně objevuje. Proto také původní požadavek na kontrolu.

![](_page_17_Figure_13.jpeg)

![](_page_17_Picture_14.jpeg)

 Já to celé jen inicioval, realizoval jsem mechanickou stránku projektu. Nyní se chystám vše otestovat SOTA provozem na kopci.  $\overline{D}$  and  $\overline{D}$  and  $\over$ 

えんそうさいこうきょうこうこうこうきょうごう きょうこうこうきょうきょうきょう きょうきょうきょうきょうきょう

**Na základě nabídky v HK 115** na výprodej a darování materiálu a nářadí z naší bývalé provozovny se přihlásila maminka jednoho vašeho příznivce a tak mladý kutil získal velmi mnoho materiálu a nářadí pro svou činnost a jistě se rozdělí se svými kamarády. Tak jsem rád, že jsme to nemuseli vyházet na skládku a prodej byl opravdu za symbolickou cenu. Jsem rád, že tahle záležitost se setkala i s pochopením u mých kolegů. Takže děkuji za spolupráci.Milan Král, ELMOT Rokycany

Koronavirus řádí Mezinárodní setkání zájemců o kosmonautiku KOSMOS-NEWS PARTY 2020, plánované na 1.-3. května do Pardubic se ruší. Další informace: *http://knp.kosmo.cz/* Milan Halousek, Česká kosmická kancelář, Centrum studentských aktivit CSO,

\_\_

*halousek@czechspace.cz*

![](_page_18_Picture_3.jpeg)

とうこうこうこうこうこうこうこうこうこうこうこうこうこうこうこうこうこうこう

とくきん きんきんきんきんきょう

**V podatelně Parlamentu banánového Velkovévodství Halúdžistán** leží od 1. dubna loňského roku návrh na přílepek k Zákonu o lysohlávkách. Navrhovatel - Halúdžistánský Radioklub, z.s., usiluje o to, aby všichni majitelé mobilních telefonů v zemi se stali automaticky jeho členy. Navrhuje, aby členské poplatky byly v dohodnuté výši automaticky strhávány z příjmů telefonních operátorů na konto H. Radioklubu. Zdůvodňuje to tím, že majitelé mobilů používají radiové spektrum k přenosu nedůležitých informací, čímž splňují všechny podstatné parametry jako každý řadový radioamatér. Ze členských poplatků takto získaných nových členů budou hrazeny expedice členů H. Radioklubu do exotických zemí střední Evropy.

 Předběžná jednání s telefonními operátory již začala. OZON přislíbil vstřícnost. Jen není zatím jisté, jestli se účastníci jednání dohodnou na částce 1 USD za kus (návrh H. Radioklubu), nebo 0,001 USD za kus (protinávrh OZON). V prvním případě by to znamenalo příliv cca 10 mil. USD ročně, za což si předseda H. Radioklubu již teď plánuje realizaci vesmírné expedice s vysíláním z obletu odvrácené strany Měsíce. Ostatní poskytovatelé zatím vyčkávají až jak dopadne jednání s OZONem.

 Letos, 1. dubna, bude v Parlamentu Halúdžistánu přílepek konečně projednáván. Očekáváme, že příkladu tohoto pokrokového státu budou záhy následovat i další státy a že se tak celosvětová radioamatérská obec dramaticky rozšíří. Component v protokování protokování se protokování se za vysobec dramaticky rozšíří. \_\_

**Když o nic nejde,** když je normální situace, tak lidé mobily a chytré telefony využívají převážně k přenosu nedůležitých informací, často i k zábavě a hrám. Ale i to je užitečné. Lidé se tak naučili ovládat své osobní komunikátory, seznámili se s jejich možnostmi.

![](_page_18_Picture_8.jpeg)

 Nyní, v případě potřeby, je často využívají pro naléhavé i životně důležité účely. Vynálezci, technici, mobilní operátoři, díky za to! example a standard do technici, mobilní operátoři, díky za

 $\_$  , and the set of the set of the set of the set of the set of the set of the set of the set of the set of the set of the set of the set of the set of the set of the set of the set of the set of the set of the set of th ◄ **Ceny vítězům Minitestíků** budou z pošty rozeslány, jen co se situace trochu uklidní. Zatím dodržuji dobrovolnou karanténu. Děkuji za porozumění. -DPX(76)-

\_\_ **Výsledky Minitestíku z HK 154** Josef Novák, OK2BK píše: KV kmitočty 1,7-30 MHz se mohou šířit i za obzor. Umožňuje to jejich odraz (ohyb) v inosféře. Přízemní složka vyzařovacích diagramů horizontálních antén je při těchto spojích (3,5 MHz) slabá - a signály zanikají již v 10 km (dle členitosti terénu a vodivosti půdy). KV se mohou odrážet jak v ionosféře (dle gradientu její ionizace), tak i od země. Největší délka jednoho "skoku" se pohybuje od dvou do tří tisíc km. Spoje s USA - Kanadou

uskutečňujeme zpravidla třemi skoky; dva pozemní odrazy na hladině Atlantiku mají malý útlum. Vyšší kmitočty - VKV se šíří (převážně) přímočaře, odrazy v ionosféře - ve vrstvě "Es" jsou výjimečné.

 Z juniorů jako první správně odpověděl Vojta Boušek (10), má 3 body a vyhrál **Vacuum Fluorescent Display a balík součástek.** Hana Nováková (13), dostane **DVD Ostrov pokladů,** Jirka Stejskal (14) dostane **DVD Marco Polo.**

 Dospěláci: Josef Novák OK2BK má 4 body, protože získal dalšího čtenáře Hamíkova Koutku. Po třech bodech mají Tomáš Pavlovič, Jaroslav Winkler OK1AOU, Tomáš Petřík OK2VWE, Jiři Schwarz OK1NMJ.

\_\_\_\_\_\_\_\_\_\_\_\_\_\_\_\_\_\_\_\_\_\_\_\_\_\_\_\_\_\_\_\_\_\_\_\_\_\_\_\_\_\_\_\_\_\_\_\_\_\_\_\_\_\_\_\_\_\_\_\_\_\_\_\_\_\_\_\_\_\_\_\_\_\_\_\_\_\_\_\_\_\_\_\_\_\_\_\_\_\_\_\_\_\_\_\_\_\_\_\_\_\_\_\_\_\_\_\_\_\_ **Náš Minitestík** Jaký je rozdíl mezi šesti tucty liber peří a půl tuctu liber zlata? Uvažujte rozdíl ve váze a v objemu.

Obtížnost: 1 bod. Námět: Bohumil Dobrovolný. Tento týden naši junioři soutěží o **balík součástek a učebnici V. Žalud: Radioelektronika** (je určená i pro studenty středních škol a vyspělé radioamatéry) ►

![](_page_18_Picture_17.jpeg)

VÁCLAV ŽALUD

ADIO-ELEKTRONIKA

 $\mathcal{L}_\text{max} = \mathcal{L}_\text{max} = \mathcal{$ **Ždibec moudra na závěr Deepak Chopra** Deepak Chopra Deepak Chopra Deepak Chopra Deepak Chopra Deepak Chopra Deepak Chopra Deepak Chopra Deepak Chopra Deepak Chopra Deepak Chopra Deepak Chopra Deepak Chopra Deepak Chopra Způsob jakým uvažuješ, způsob jak se chováš, způsob jak jíš,

\_\_ **HAM** je mezinárodně používaný pojem pro radioamatéra Toto Toto číslo vyšlo 28. března 2020<br> **HAMÍK** je tedy mladý, začínající, budoucí radioamatér Theory Toto Vychází každou sobotu v 08:00 h **HAMÍK** je tedy mladý, začínající, budoucí radioamatér

**HAMÍKŮV KOUTEK** je přílohou Bulletinu Českého radioklubu, **je určen pro vedoucí a členy elektro - radio – robo kroužků, jejich učitele, rodinné kluby, rodiče, prarodiče a všechny příznivce práce s mládeží; vzniká ve spolupráci s ČRK, ČAV a OK QRP klubem**

může ovlivnit tvůj život na dalších 30 až 50 let.

\_\_ **Všechna předchozí čísla HK, adresy kroužků, stavební návody a mnoho dalšího najdete na** *http://www.hamik.cz/* © Petr Prause, OK1DPX, redakce HAMÍK, Čechovská 59, 261 01 Příbram, tel. 728 861 496, *dpx@seznam.cz*

![](_page_19_Picture_0.jpeg)

![](_page_19_Picture_1.jpeg)

Zábavně naučný pdf magazín pro mládež, elektroniku a amatérské radio

\_\_ B a stlení a telegraf dělá hama H A M em, experimentování dělá z H A M a vynálezce, bad atele

## **2 díl - OctopusLAB Házecí kostka s ATtiny**

Elektronická házecí kostka patří mezi nejoblíbenější projekty, protože hotový produkt má i konkrétní využití ve hrách nebo situacích, kdy vám nahradí klasickou kostku – a jako první elektronický projekt má uspokojivý poměr "námaha/výsledek". My si na tomto projektu ukážeme pár vychytávek, a to jak v zapojení, tak v programu.

![](_page_19_Picture_7.jpeg)

Autorem této verze je náš kamarád Vladimír Jiříček, který využil jednu z prototypovacích desek

*FIRSTboard* a zapojení realizoval pomocí SMD diod a odstřižků drátků z odporů. ATtiny (verze 13, lépe 85) má pouze 5-6 použitelných pinů, což byl první drobný nedostatek, protože při připojení jedné LED diody na pin by nám PINy nestačily. Počet stavů, kterých potřebujeme dosáhnout není šest, ale sedm (v klasickém rozložení kostky při svítící šestce, jednička nesvítí) – my to však můžeme zachovat a vystačíme si i s dostupnými datovými linkami za použití drobného fígle. Na následujícím obrázku jsou čtyři použité kombinace svícení LEDek:

![](_page_19_Figure_10.jpeg)

Milí čtenáři, těším se s vámi opět nashledanou v HK 158. Jan Čopák, *www.octopuslab.cz*

![](_page_19_Picture_12.jpeg)

LEDky spínáme k zemi, tlačítko také k zemi. Dvě současně svítící LED jsou zapojeny paralelně, každá se svým odporem, aby svítily i na 3 volty. Použili jsme vysocesvítivé LED a proto i rezistor 1 kΩ (R) umožní jasný svit.

![](_page_19_Picture_14.jpeg)

Nastavení portů: void setup() { pinMode(one, OUTPUT); // A pinMode(two, OUTPUT); // B pinMode(four, OUTPUT); // C pinMode(six, OUTPUT); // D pinMode(button, INPUT\_PULLUP); }

Výstupu se Vladimír zhostil po svém - jednotlivá spínání realizuje důmyslným využitím zapojení a posíláním binárních dat na PORTB:

switch (combination) { case 1: // 0b00000001 > svítí "1", dioda A case 2: // 0b00000010 > svítí "2", dvojice B PORTB =  $\sim$ (combination); // (negace, protože spínáme do nuly) break; case 3: case 4:

```
 case 5:
 PORTB = \sim(combination + 2);
  break;
case 6:
```
PORTB =  $\sim$ (combination + 16); // svítí B, C, D break;

... }

Program, který slouží k otestování funkčnosti, je na našem githubu:

*https://github.com/octopusengine/octopuslab/tr ee/master/attiny/attiny-projects/attiny-dice-test* Konečnou variantu programu jsme zatím nepublikovali, pošlete nám svoji verzi na mail *honza.copak@gmail.com*

Na autory funkčních programů čeká drobná odměna (deska FIRSTboard a pár součástek k ní).

#### **Audion KP4-F by OK9JAN**

Návod na audion KP4 vyšel poprvé v magazínu OK QRP INFO 51 v roce 2003. Od té doby prošel řadou modifikací. Poslední verzi, KP4-F Jenda OK9JAN dál upravil podle svých představ, zabudoval do konstrukčního systému HC 82.2, navrhnul a osadil plošný spoj.

 **Jenda píše:** Zapojení není nijak zvlášť upravené. Využil jsem německý duální ladicí kondenzátor cca 400 pF, protože jsem jich získal větší množství. Mám i vyzkoušenou variantu s varikapem 1SV149 v sérii se slídovým kondenzátorem cca 39 pF, laděným desetiotáčkovým potenciometrem. Cívka je navinutá na vodovodní plastové trubce průměru 20 mm. Anténní vinutí má 3 závity, oscilátorové má 20 závitů s odbočkou na 4. závitu od studeného konce. Vinuto smaltovaným drátem průměru 0,6 mm. Vzdálenost vinutí je cca 1,5 mm. Použil jsem J-FET BF256, ale už přestává být běžně k dostání. Určitě by šel použít například J112, ale možná za cenu úpravy hodnot rezistorů R6 a R8. Pro mé účely jsem vypustil jemné ladění, ale za to jsem přidal přepínač pro rozšíření pásma.

 Rozsahy jsou teď cca 6,95-7,1 MHz a 6,95-7,6 MHz. Paralelně k ladicímu kondenzátoru je zapojený dolaďovací hrníčkový trimr pro nastavení horního konce užšího pásma. Kondenzátory C1 a C3 jsou slídové nebo s dielektrikem NP0. Kondenzátor C11 se nemusí osazovat. Je zde jen pro případ, kdyby nešel dolaďovacím kondenzátorem nastavit konec pásma.

 Na předním panelu jsou knoflíky ladění, hlasitosti, zpětné vazby a vypínač NF filtru. Na zadním panelu je anténní zdířka, knoflík citlivosti, konektor sluchátek a napájení a přepínač šíře pásma. Ladicí kondenzátor je k DPS připevněn dvěma šrouby M4 s kuželovou hlavou (zapuštěnou do DPS). Vzdálenost je vymezena dvěma distančními sloupky délky 11 mm. Zároveň je k přednímu panelu přišroubován šroubem M4, opět s kuželovou hlavou, ale tentokrát vymezený sloupkem délky 9 mm. Přední a zadní panel je z hliníku tloušťky 1,5 mm. Do spodního a vrchního dílu jsou panely přišroubovány celkem 8 ks šroubů M3x6. Závit je vyříznutý přímo do plastové krabičky LK80.

 Přepínač šíře pásma je k zadnímu panelu přišroubovaný zevnitř, pomocí dvou šroubů M2. Napájení jsem použil jen 9 V ze dvou plochých baterií. DPS má 4 výřezy pro šrouby M3, upevňující přední a zadní panel. Zároveň je DPS na čtyřech 3mm distančních podložkách. Nepoužil jsem BNC konektor pro připojení antény, ale není problém ho případně doplnit.

![](_page_20_Figure_6.jpeg)

 Vzhledem k jednoduchosti zapojení funguje přijímač KP4-F naprosto výtečně. Pro příjem používám hlavně invertované V na 40 m. Selektivita odpovídá zapojení, ale i tak je možný příjem i slabších stanic.

 Problémem je samozřejmě rušení od přilehlých AM stanic. Ale s atenuátorem to lze zvládnout. Příjem

SSB chce trochu cviku s ovládáním zpětné vazby, ale není to nic nepřekonatelného. Stabilita je dobrá, při použití stabilizovaných 9 V jsem nepostřehl žádný posun přijímaného kmitočtu. Ani u varianty s varikapem jsem si nevšiml posunu kmitočtu. Samozřejmě při nějakých větších změnách okolní teploty by to už mohlo být jinak.

Jan Polák, OK9JAN, *polak.jan93@seznam.cz*

![](_page_20_Picture_11.jpeg)

![](_page_21_Picture_0.jpeg)

. . . . .

Přijímač KP4 by OK9JAN Detail vinutí cívky

![](_page_21_Picture_2.jpeg)

m

![](_page_21_Picture_4.jpeg)

Vstupní obvod s atenuátorem v vedece v vedece v vedece v vedece v vedece v vedece v vedece v vedece v vedece v

![](_page_21_Picture_6.jpeg)

![](_page_21_Picture_8.jpeg)

![](_page_21_Picture_10.jpeg)

Přední panel **Zadní panel Zadní panel Zadní panel** 

![](_page_22_Picture_0.jpeg)

------------------------------

◄ Toto je letáček, který vydalo naše město. Telefon mi "zpívá" nejen v uvedenou dobu a nejen od seniorů - je hodně lidí i mladších, kteří mají potřebu se vypovídat, protože jsou sami, invalidní a nejsou jen z Jablonného. Stanici - vysílačku u nás "opečovává" Mirek, vzájemně si vyřizujeme pozdravy. Na e-maily odpovídám průběžně. MaruŠ, OK1JVU **\_\_\_\_\_\_\_\_\_\_\_\_\_\_\_\_\_\_\_\_\_\_\_\_\_\_\_\_\_\_\_\_\_\_\_\_\_\_\_\_\_\_\_\_\_\_\_\_\_\_\_\_\_\_\_\_\_\_\_\_\_\_\_\_\_\_\_\_\_\_\_\_\_\_\_\_\_\_\_\_\_\_\_\_\_\_**

#### **Hamové se zapojují do boje s Koronavirem**

 Míchám s dcerou z isopropylu a peroxidu dezinfekci, tisknu respirátory zatím pro rodinu a sousedy. Objednávám po světě vložky do masek, protože ani filtry do vysavačů už nejsou běžné zboží a stávají se předraženým kontrabandem. Včera jsem dělal nějakou techniku pro jednu partu, co dělá něco podobného, a odpoledne jsem instaloval kameru do jedné improvizované dílny poblíž Berouna, kde dobrovolníci tisknou a kompletují respirátory pro IZS.

#### *https://www.mall.tv/slowtv-spolecnost-a-kultura/masky*

 Video přenos bude 24 hodin každý den (kamera se bude střídat u různých kroků výroby) a má motivovat lidi k podobné činnosti. Potkávají se zde lidé různých profesí, zájmů i věku. Automechanik, programátor, učitelka, vychovatelka, účetní, manažerka, hasič a podobně. Pomáhají i děti. Je to pěkný příklad dělby a organizace

práce. **Maker Faire je letos ohrožen stejně jako většina podobných hromadných akcí. Toto je ale přesně Maker Faire v té ryzí podobě a praxi.** Ukázka smysluplného využití prostoru, času, techniky, dostupných materiálů, estetiky a altruizmu napříč generacemi. Najdou se i hlasy, že je tato práce zbytečná. Ale sedět doma a hrát hry na telefonu a počítači tito lidé asi ani neumí a toto berou jako smysluplnou zábavu v této zvláštní době. Pracují dva týdny a vyrábějí až 150 respirátorů denně. Kdyby jejich úsilí zachránilo jeden život či zdraví, má to smysl.

![](_page_22_Picture_7.jpeg)

**NEJSTE SAMI...** 

jenom" potřebí<br>ie Štanglerová

se související s epidemií koronaviru<br>a a pobytu venku a omezení kontaktů<br>ho z nás znamenat izolaci od oko<br>\* potřebujemes někým chvilku popov

E-maily lze psát kdykoliv, zatelefonovat je možné každý den<br>kromě pátku v době od 18.30 do 20 hodin.

telefon: 736 10 11 51 e-mail: m.stanglerova@seznam.cz Jablonné nad Orlicí

vidání" po telefonu nebo

◄ Toto jsou moje tisky. Na tvář přiléhají plochou a dobře těsní i bez pěnového těsnění. Jeden 3D tisk trvá 8,5 hodiny. Nutno připočíst instalaci filtru a gumičky. Pak následuje desinfekce a balení. V Berouně tisknou jiné typy. Ty jejich mají větší plochu filtru. Což může být stejně tak výhoda jako naopak. **STL data pro 3D tisk různých respirátorů jsou běžně a zdarma ke stažení na Internetu.** Petr Kospach, OK1VEN  $\mathcal{L}_\text{max} = \mathcal{L}_\text{max} = \mathcal{$ 

![](_page_22_Picture_9.jpeg)

**Výsledky Minitestíku z HK 155** Michal Kašpar (12) píše: zlato má váhu půl tuctu liber = 2,7 kg a hustota zlata je 19 320 kg/m<sup>3</sup> a z toho můžeme vypočítat jeho objem podle vzorečku: V=m/ $\rho$  a po dosazení nám vyjde, že zlato má objem 140 cm<sup>3</sup>. Peří váží 6 tuctů liber = 32,5 kg a hustotu okolo 30 kg/m<sup>3</sup> opět dosadíme do vzorečku a vyjde nám, že objem je 1 083 333 cm<sup>3</sup> TWENTY-FOURTH EDITION  $= 1,083$  m<sup>3</sup>. Závěr: zlato má 12x menší váhu než peří a 7 738x menší objem. 1947 Michal má 1 bod a vyhrál knížku **Radioelektronika a balík součástek.** Jeden bod **The Radio** má též Jirka Lukáš (12) a vyhrál **DVD Pěnička a Paraplíčko,** Kája Novotný (13) vyhrál **DVD Partie krásného dragouna.** Jeden bod má i Honza Zelenka (12). Z dospěláků správně odpověděli Antonín Kopáč, Milan Král, Jan Bezchleba,

Miroslav Vonka, Jiří Němejc OK1CJN.

**Náš Minitestík** Síla signálů se mezi radioamatéry udává ve stupních "S". Zvýší-li se síla signálu o 1 S, o kolik se zvýší napětí na vstupu přijímače? Obtížnost: 4 body. Námět: Miloš Jiřík OK5AW.

 $\mathcal{L}_\mathcal{L} = \mathcal{L}_\mathcal{L} = \mathcal{L}_\mathcal{L}$ 

 Tento týden naši junioři soutěží o **balík součástek a knížku The Radio Amateur´s Handbook z roku 1947!** 

![](_page_22_Picture_14.jpeg)

**Ždibec moudra na závěr Michael J. Duckett** Michael J. Duckett **Bohatí lidé se soustřeďují, aby dělali velice kvalitně to, co dělají rádi, a peníze následují. Soustřeďují se nejdříve na kvalitu výrobku a peníze jsou na druhém místě, spíše jako vedlejší produkt. Průměrný člověk se nejdříve soustřeďuje na peníze a na kvalitu výrobku až nakonec a diví se, že peníze nepřicházejí.**

\_\_ HAM je mezinárodně používaný pojem pro radioamatéra Toto číslo vyšlo 4. dubna 2020 **HAMÍK** je tedy mladý, začínající, budoucí radioamatér Vychází každou sobotu v 08:00 h **HAMÍKŮV KOUTEK** je přílohou Bulletinu Českého radioklubu, **je určen pro vedoucí a členy elektro - radio – robo kroužků, jejich učitele, rodinné kluby, rodiče, prarodiče** 

**a všechny příznivce práce s mládeží; vzniká ve spolupráci s ČRK, ČAV a OK QRP klubem** \_\_

**Všechna předchozí čísla HK, adresy kroužků, stavební návody a mnoho dalšího najdete na** *http://www.hamik.cz/* © Petr Prause, OK1DPX, redakce HAMÍK, Čechovská 59, 261 01 Příbram, tel. 728 861 496, *dpx@seznam.cz*

![](_page_23_Picture_0.jpeg)

![](_page_23_Picture_1.jpeg)

![](_page_23_Picture_2.jpeg)

Zábavně naučný pdf magazín pro mládež, elektroniku a amatérské radio

.<br>Bastlení a telegraf dělá hama HAMem, experimentování dělá z HAMa vynálezce, badatele

# **Co je nového s vydáním knížky HAMÍK**

**Knížka HAMÍK dnes už má víc jak 600 stránek formátu A5. Kamarádi se smějí, že to bude cosi jako NOVÁ BIBLE.** 

**Ano, bude to cenná pomůcka pro naše kroužky, mladé talenty, které nesmíme nechat zplanět.**

**Je tam všechno, nebo téměř všechno, co potřebují vědět naši talentovaní junioři, a taky vedoucí elektro/radio/robo kroužků, a taky dospěláci kteří chtějí jednotlivce podporovat.**

**Měla by to být účinná inspirace pro budoucnost.** 

**Knížka HAMÍK bude vydána jako dvoudílná, aby byla praktičtější při používání.** 

**První díl vyjde brzy, druhý díl po krátké době.**

**Reklamy nebudou na konci knížky jak je obvyklé, ale za kapitolami, ke kterým tématicky patří.** 

## **Takže:**

**milí potenciální sponzoři, podnikatelé, filantropové, neohlížejte se na to, jak kolem nás řádí Covid-19, a myslete na dobu, která přijde brzy.** 

**Tisk vyjde na 40 000 + 40 000 Kč za oba dva díly.**

**Současný stav konta HAMÍK: 14 200 Kč od devíti dárců.**

**Posílejte libovolné, i malé finanční částky. Přispějete ke snížení koncové ceny, aby knížka byla co nejlevnější, aby se mohla dostat k co největšímu počtu čtenářů.**

**Reklamy už máme tři, ještě sedm je jich pro první díl potřeba. Reklamy posílejte ve formátu A5 pdf, budou zařazeny na vhodná místa v knížce HAMÍK, přispějete tak na rozvoj našich mladých talentů, na naši společnou budoucnost.** 

**Petr Prause, OK1DPX a Realizační tým HAMÍK - trvale rozšiřující se okruh spolupracovníků.**

## **Číslo účtu: 3123029173/0800**

![](_page_23_Picture_21.jpeg)

![](_page_23_Picture_23.jpeg)

Knížka organicky spojuje dva zdánlivě protichůdné světy přípravu ke studiu na odborných školách,<br>e zálibou, s hobby kterým je amatérské radio. Je to geizir nápadů. isou to prověřené zkušenosti z praxe. z práce s dětmi všech věkových skupin. Najdete zde inspiraci k práci<br>s vašimi vlastními dětmi.

![](_page_23_Figure_25.jpeg)

#### **Dnes přinášíme Pêle-Mêle 14**

Ń,

Ń.

₹

◢

**VVVVV** 

Je to opět soubor užitečných pomůcek a nápadů pro vaši dílnu, vaši experimentální laboratoř. Již vyšlé soubory najdete zde: 1 - HK 90, 2 - HK 108, 3 - HK 118, 4 - HK 123, 5 - HK 126, 6 - HK 131, 7 - HK 139, 8 - HK 147, 9 - HK 149, 10 - HK 151, 11 - HK 152, 12 - HK 154, 13 - HK 155.

#### **Další kartičky od Josefa Nováka, OK2BK, na pomoc výuky v kroužcích.**

Vytiskněte si je na tvrdší papír formátu A6 a rozdávejte dětem ve svých kroužcích. Naučte děti správně je používat.

CÍVKY – INDUKČNOST (L) V ROZSAHU KV. Hodnota L ( µH) je dána průměrem, délkou cívky a počtem závitů. Průměr drátu není kritický. Lzvýší feritové jádro. běžně 3 až 10 x. Proměnné (laditelné) cívky jsou vzácné. Pouze L v oscilátorech vyžadují max. pečlivé zhotovení. Mezizávitovou kapacitu snižujeme způsobem vinutí. Její velikost zjistíme změřením vlastní rezonance cívky. Podklady k vinutí cívek získáme z KALKULAČEK (internet). Odstínit rozptylová MG pole cívek nedokážeme; ale elektrická pole ano. Kryt cívky vyhoví při dvojnásobném průměru cívky. Stabilita L cívek je dlouhodobá (stálá). Pozor: Cívky s dolaďovacími jádry okamžitě změní svojí indukčnost při ozáření MG polem od "zkratové pájky". Údaj "Q" který udává "kvalitu" cívky je ovlivněn zejména činnými ztrátami (P uW) ve vodiči vinutí. O cívky se vždy vztahuje ke kmitočtu - není konstantní. Cívka má neměnné Q jak v sériovém tak v paralelním LC zapojení. U běžných konstrukcí cívek je Q = 100 až 200. Q ( i selektivita) LC obvodu se snižuje s mírou vazby na zátěž (anténu; detektor).

![](_page_24_Figure_5.jpeg)

"L"cívky klade stř. proudu "odpor". (induktance) reaktanci " $X_L$ "( $\Omega$ ) Indukčnost cívky "L" se se změnou (+/-) počtem závitů mění s dvojmocí tohoto poměru. Platí to ale pouze. jsou li zachovány geometrické rozměry cívky ( průměr a délka). **Příklad:** Pn= 40 · 20 = 2· Lse zvýší 4x (2<sup>2</sup>) Odvinutím 20% závitů klesne L na 64%. Pro KV kmitočty se L volí od 300 do 600 Ω

#### $LC + (R_{1p})$  v paralelním zapojení. La C se projevují svými vodivostmi B (susceptance). Bc=2 $\pi$ fC; (S;Hz;F); B<sub>L</sub>= $\frac{1}{2\pi fL}$ (S;Hz;H). K této paralelní dvojici se ještě připočítává vodivost G (1:R<sub>p</sub>,) (= ztráty v cívce). Rp= Q:BL Při Q větším než 100, Rp "můžeme" zanedbat. Proudy tekoucí v C a L jsou vzájemně posunuty o 90 st; Výsledkem je rozdíl těchto proudů (IL nebo Ic). Spolu s IRD tato paral, dvojice má charakter admitance Y (YL nebo Yc). u  $\rightarrow$  Příklad : Vodivost B<sub>L=</sub> 12 mS; Bc 8 mS.  $\overline{\mathsf{G}_{\mathrm{p}}}$ Rozdíl je  $B_L' = 4$  mS. Gp = 2 mS.

![](_page_24_Figure_8.jpeg)

Na kmitočtu "f" obvod vykazuje impedanci Z<sub>L</sub> = 223,7 Ω

(Stav rezonance nastane jen při rovnosti BLa Bc)

tvoří R<sub>e</sub>a jiná **L** 

 $ICR<sub>2</sub>$ 

![](_page_24_Figure_9.jpeg)

Pozn: V AUDIONU regulací kladné zpětné vazby ztráty nahrazujeme až do stavu "rozkmitání"= = do **NASAZENÍ OSCILACÍ** na f. Tím zároveň ovlivňujeme (+/-) selektivitu. ▶ Graf na obrázku znázorňuje "stav"  $f(Hz)$ "těsně" před nasazením oscilací.

Nakresli laděný paral. LC obvod f<sub>o:</sub>6,8 až 7,3 MHz; L= 20 uH, Q=200. Vypočítej rozsah potřebné kapacity (ladícího kondenzátoru - pF)

 $f_{\Omega}$ 

#### **Ke stavbě elektronkového audionu**

◀

◀

 Zdravím všechny, kteří mi psali ohledně stavby elektronkového audionu a děkuji za poslané fotky. Těší mě, že se na konstrukci nezapomnělo a že se snad podaří zprovoznit další přijímač. Odpovím všem najednou. Aby byli všichni v obraze, je v příloze upravené schema audionu pro pásmo 3,5 MHz a návrh desky plošných spojů, oboje od Josefa Nováka, OK2BK.

![](_page_25_Figure_2.jpeg)

![](_page_25_Figure_3.jpeg)

A nyní moje poznámky ke konstrukci:

Napájecí napětí: Když jsem navrhoval zapojení audionu, bylo nutné zvolit anodové napětí tak, aby nedošlo k úrazu, když budou přístroj stavět děti. Proto byla zvolena koncepce s odděleným síťovým zdrojem v izolační krabici, která splňuje podmínky pro dvojitou izolaci. Současně anodové napětí nesmělo překročit 100 V, což je bezpečné napětí v základním prostředí. Když se mi podařilo ze starého rozvaděče vybrat trafa 220 V/24 V ke kontrolkám, bylo rozhodnuto. Když se sekundární napětí zdvojí, dává zdroj naprázdno 90 V. Po zatížení audionem klesne toto napětí na 80 V, což pro elektronku stačí. S vyšším anodovým napětím by audion pochopitelně chodil lépe a zkušení konstruktéři to mohou zkusit. Pro děti a začátečníky ale platí omezení na 100 V, které sice dokáže pořádně "kopnout", ale nezpůsobí úraz.

 Proud triodou pod 0,1 mA je sice malý, ale chodí to. Zmenšit anodový odpor **4** (47 k) by nebylo vhodné, kleslo by zesílení stupně. Protože jsem audion navrhoval s možností příjmu od dlouhých vln po horní konec KV, nebylo možné ani místo odporu **3** použít vf tlumivku, na které by byl menší úbytek napětí. Pro tak široké pásmo nelze tlumivku navinout. Ideální by bylo použít jako vazbu mezi stupni nf transformátor s převodem asi 1:5, který by umožnil zvýšit napětí na anodě audionu a současně zvýšil nf napětí na mřížce nf zesilovače. Transformátorová vazba mezi elektronkami se používala před 100 lety, dnes se již tato trafa dávno nevyrábějí. Bylo by sice možné je navinout, vhodná jádra i drát na vinutí máme a děti by se při tom něco naučily, ale víkend by se tím dost protáhl. Proto jsem ponechal odporovou vazbu s vědomím, že to není ideální řešení, ale chodí to. Kdysi se vyráběly i elektronky pro malé anodové napětí. Hitler chtěl vyhrát válku s elektronkou LV5, která měla žhavicí i anodové napětí 12,6 V. Tesla vyráběla celoskleněnou sedminožičkovou 6F35 s anodovým napětím 24 V. Ale kde něco takového dnes vzít?

#### K dalším součástkám:

 Rezonanční obvod s uvedenými součástkami při uvažování montážníchích kapacit cca 5 pF je přeladitelný od 3,1 do 3,5 MHz. To je nízko, bude potřeba zmenšit kondenzátor 60 pF.

 Vazební kondenzátory **6** a **13** jsou příliš velké, zesilovač by zbytečně přenášel různé brumy a rušení. Pro lepší poslech bude jejich kapacitu zmenšit na cca 10 nF. Z důvodu bezpečnosti bych naopak zvýšil jejich provozní napětí na 250 V, už s ohledem na možné budoucí experimenty s vyšším anodovým napětím. To platí i pro **5** a **12**.

 Kapacitu kondenzátoru **11** bych naopak zvýšil na 5 μF. S uvedenou hodnotou by zesílení pro nízké kmitočty klesalo už od 1 kHz, což by vyhovovalo pro příjem telegrafie, ale ne pro SSB.

 Ve schématu chybí odpor **9**, který má zabránit kmitání nf zesilovače na vysokých kmitočtech. Jeho použití není vždy nutné, záleží na parazitních kapacitách zapojení. Montuje se co nejblíž k přívodu g1 k patici elektronky a jeho hodnota se volí 100 Ω - 1 kΩ. Uvedených 5 kΩ je zbytečně moc.

 Kondenzátor **14** může být i styroflexový, ten je i dnes na rozdíl od slídového běžný. Napětí 6 V bych tam neuváděl, na tak malé napětí se malé kapacity nevyrábějí a začátečníky by to mohlo zmást.

 K desce plošných spojů: Původně jsem audion navrhl bez plošných spojů, jak se tenkrát přístroje stavěly. Ale zkušenost z Audionvíkendu v NTM ukázala, že to byla chyba. Mladí jsou na tišťák zvyklí, a omezí se tím chyby v zapojení.

 Ploška vstupu nf zesilovače je zbytečně velká, hrozí nebezpečí parazitních vazeb. Kablík od běžce potenciometru hlasitosti nemusí být na kraji desky. Odpor **9** má být co nejblíž přívodu g1, může být i jako propoj mezi deskou a soklem elektronky.

 Střední očko elektronkové objímky se pro omezení kapacitních vazeb spojuje se zemí krátkým tlustým drátem.

 Pro začátečníky je vhodné připomenout, že kontakty v elektronkové objímce jsou volné s mírnou vůlí. Pokud by se tato vůle omezila přiletováním tvrdých drátů, mohla by skleněná patice elektronky prasknout. To neplatí pro střední vývod, do něj žádná nožička elektronky nejde.

Přeji hodně úspěchů při stavbě přijímače. 73! Vláďa Štemberg

## **Hamové reagují na novou situaci tvorbou nových zkratek** BOCV = beware of coronavirus  $WYH =$  wash your hands DFWFM = don't forget to wear face mask  $SH =$  stay at home  $DCAM = don't cough at me$  $DTO = don't touch others$ KYD = keep your distance KYMC = keep your mouth covered (platí pouze pro fone spojení) QHO? = do you work from home office?  $QQT$ ? = are you in quarantine? / I am

![](_page_26_Picture_2.jpeg)

(abyste ho případně nechytili). Takže dokud se neotestujete, tak ho současně máte i nemáte. František Půbal, OK1DF

**Postřehy našich hamů**

otestováni, tak:

Coronavirus by se měl jmenovat Schrödingerův virus. Pokud nejste

- se musíte chovat, jako byste ho měli (abyste případně nenakazili ostatní), - se musíte chovat, jako byste ho neměli

Pokud jste otestováni, tak vzhledem k nepřesnosti testů se musíte chovat stejně, jako na počítači s antivirem: - negativní test neznamená, že ho nemáte,

- pozitivní test neznamená, že ho máte.

Takže při jakémkoli výsledku testu se musíte chovat, jako když ho máte. Mirek Bečev, OK1DOM

![](_page_26_Picture_9.jpeg)

₹ ◀ \_\_ **Když kolem roku 1675 v Londýně řádila morová epidemie,** odjel Isaac Newton na sever Anglie ke své rodině. Najednou měl dost času na rozjímání a výsledkem byl objev gravitačního zákona.

 Není vyloučeno, ba dokonce je to velmi pravděpodobné, že **současná situace přinese nové, překvapivé myšlenky, objevy, vynálezy.** Takže ten zatracený koronavirus bude mít pro lidstvo i jistý pozitivní přínos. \_\_

**Výsledky Minitestíku z HK 156** Jiří Němejc, OK1CJN píše: Rozdíl 1 S je definován jako poměr síly signálů 6 dB. Ve výkonovém vyjádření čtyřnásobek, v napětí dvojnásobek. Signálu silnějšímu o 1 S odpovídá na přijímací anténě dvakrát větší napětí. Rozdíl 2 S (12 dB) odpovídá čtyřnásobnému napětí, 3 S (18 dB) odpovídá osminásobnému napětí atd. Chceme-li tedy slyšet protistanici o 1 S silněji, je třeba zvýšit zisk naší přijímací antény o 6 dB oproti té stávající. Pokud by změnu o 1S měla vytvořit vysílající stanice, musela by použít čtyřnásobný výkon. Pro rozdíl 2 S pak použít šestnáctinásobný výkon vysílače. A vysílat místo 100 W výkonem 1,6 kW - to už není úplně pro každého. Nejlepším "zesilovačem" na přijímací i vysílací straně tudíž zůstává dobrá směrová anténa.

 Z juniorů jako první správně odpověděl Jirka Lukáš (12), má 4 body a vyhrál vzácnou historickou knihu **The Radio Amateur´s Handbook 1947 a balík součástek. DVD Gandhi** vyhrál Jirka Stejskal (14), **DVD Ostře sledované vlaky** vyhrál Honza Zelenka (12). Z dospěláků správně odpověděli Jiří Němejc OK1CJN, Jan Škoda OK5MAD, Tomáš Petřík OK2VWE, Jiří Schwarz OK1NMJ, Tomáš Pavlovič.

\_\_ **Náš Minitestík** Když se spáč náhle probudil a podíval se na svoje mechanické hodinky, ukazovaly tři hodiny, ale stály. Natáhl je, aby opět šly, a usnul. Ráno se probudíl, právě když hodiny na blízké věži odbíjely 7. Podíval se na své hodinky a zjistil, že ukazují 6 hodin. V kolik hodin v noci se probudil? Obtížnost: 3 body. Námět: Bohumil Dobrovolný.

Tento týden naši junioři soutěží o stavebnici **Vánoční hvězda** 

![](_page_26_Picture_16.jpeg)

(daroval Aleš Povalač, OK2ALP) **a soubor součástek.** \_\_

![](_page_26_Picture_18.jpeg)

#### Pokud vůbec existuje nějaké skutečné vlastnictví člověka, tedy je to jeho myšlenka. \_\_

HAM je mezinárodně používaný pojem pro radioamatéra Toto číslo vyšlo 11. dubna 2020 **HAMÍK** je tedy mladý, začínající, budoucí radioamatér Vychází každou sobotu v 08:00 h

**HAMÍKŮV KOUTEK** je přílohou Bulletinu Českého radioklubu, **je určen pro vedoucí a členy elektro - radio – robo kroužků, jejich učitele, rodinné kluby, rodiče, prarodiče a všechny příznivce práce s mládeží; vzniká ve spolupráci s ČRK, ČAV a OK QRP klubem**

 $\mathcal{L}_\text{max} = \mathcal{L}_\text{max} = \mathcal{$ **Všechna předchozí čísla HK, adresy kroužků, stavební návody a mnoho dalšího najdete na** *http://www.hamik.cz/*

![](_page_27_Picture_0.jpeg)

![](_page_27_Picture_1.jpeg)

Zábavně naučný pdf magazín pro mládež, elektroniku a amatérské radio \_\_

B a stlení a telegraf dělá hama H A M em, experimentování dělá z H A M a vynálezce, bad atele

## **13. díl – OctopusLAB – poznáváme**

## **elektroniku**

*V dalších pokračováních seriálu o jednoduchém mikrokontroléru ATtiny si v rychlosti zopakujeme základní logické operace. Navážeme pak na datové sběrnice se zaměřením na práci se sběrnicí I2C. A ve finále si sestrojíme jednoduchý emulátor logických hradel a základních klopných obvodů.*

#### **Logické operace – hradla a práce s bity**

Opět vzhledem k omezenému prostoru si pouze velmi stručně zopakujeme nejdůležitější poznatky. Na následujícím obrázku je přehled **základních logických operací** a jejich HW interpretace pomocí logických hradel.

![](_page_27_Figure_9.jpeg)

Modře je uvedena **používaná zkratka** operace nebo hradla.

Schématická značka je uvedena hned pod zkratkou. S oblibou se používá dnes již zastaralá US symbolika, moderní hradla jsou podle normy ISO zjednodušené na pouhé obdélníky a druh je rozlišen dovnitř vepsaným "1", " $8^{N}$  nebo "=1", na obrázku šedě pod značkou hradel.

**Logický výraz**, reprezentován logickým operátorem, uvádíme zeleně.

*Pro AND se uvádí i tečka, hvězdička (operace odpovídá násobení) nebo znak &.* Negace je v zápisu reprezentována **čárkou** nad symbolem a ve schématu je to **kroužek** (viz symbol NOT). Rozšířené logické operace vznikají kombinací základních, například:  $NAND = AND + NOT$ .

Každá operace je popsána **pravdivostní tabulkou** (jednotlivým vstupům A, B odpovídá výstup Q).

Na dalším zapojení je zobrazena nejjednodušší simulace jednoho logického hradla pomocí mikrokontroléru. Výhodou je jednoduchost a možnost sestavit libovolné hradlo, částečně i jejich kombinace. Nevýhodou je oproti klasickému hradlu jistá pomalost, kterou ale při testování pomocí tlačítek a svítivé diody nejsme schopni postřehnout.

![](_page_27_Figure_16.jpeg)

Pro obecné hradlo jsme použili obdélník (bez označení – bude se měnit podle programu). Na vstupech A, B máme tlačítka (nebo spínače či senzory – libovolný digitální vstup) a jako výstup nám slouží LED dioda, ale signál se dá opět použít pro další část jiného obvodu. Pro jednoduchost ukážeme hlavní část kódu pro hradlo AND:

#### void setup() {

 $DDRB = 0b00000010$ ; //Data Direction (PB1 = out) PORTB = 0b0011000; //pull-up for PB3, BB4 (in)

- } void loop() {
- if ((PINB & 0b00001000) && (PINB & 0b00010000))  $//A, B$
- { PORTB |= 0b00000010; //PB1 to HIGH (LED on) }

 else { PORTB &= 0b11111101; //PB1 to LOW (LED off) } }

Pro častější experimentování se nám mohou hodit makra pro práci s jednotlivými bity:

#define bitset(byte,nbit) ((byte) |= (1<<(nbit))) #define bitclear(byte,nbit) ((byte)  $&= \sim(1 << (nbit)))$ #define bitflip(byte,nbit) ((byte)  $\land = (1 \lt \lt (nbit)))$ #define bitcheck(byte,nbit) ((byte) & (1<<(nbit))) [//example:](http://example/)

if (bitcheck( $PINB, 3$ )) { bitset( $PORTB, 2$ ); }

Povšimněte si použití logických funkcí: negace "~", AND "&", OR "|", XOR "^" a také bitového posunu "<<" / ">>".

Například metoda, která se nazývá "maskování", využívá AND tak, že "propustí" jen hodnotu, kde má maska log. "1".

PINB & 0b00001000 // vrací PB3 (zprava: 0,1,2,3) AND (&) přes masku vrací hodnotu na pinu 3, je to stejné jako:

PINB & 1<<(3) // zde bit třikrát posuneme (rotace), alternativní získání "masky".

V příštím díle pokračujeme sběrnicemi a bitovým expandérem.

Milí čtenáři, těším se s vámi opět nashledanou v HK 160. Jan Čopák, *www.octopuslab.cz*

### **Dnes přinášíme Pêle-Mêle 15**

Je to opět soubor užitečných pomůcek a nápadů pro vaši dílnu, vaši experimentální laboratoř. Již vyšlé soubory najdete zde: 1 - HK 90, 2 - HK 108, 3 - HK 118, 4 - HK 123, 5 - HK 126, 6 - HK 131, 7 - HK 139, 8 - HK 147, 9 - HK 149, 10 - HK 151, 11 - HK 152, 12 - HK 154, 13 - HK 155, 14 - 157.

### **Další kartičky od Josefa Nováka, OK2BK, na pomoc výuky v kroužcích.**

Vytiskněte si je na tvrdší papír formátu A6 a rozdávejte dětem ve svých kroužcích. Naučte děti správně je používat.

![](_page_28_Figure_4.jpeg)

jedné periody (T), i na související

na dobu trvání j

vazby

má přesné matematické

V oboru VKV vlnovou

 $T = 1$  sec: f;

Příklad pro f = 7 MHz

eho vlnovou *Imitočet* 

Urči f<sub>o.</sub>

kmitočtu dokážeme posoudit - vyhodnotit - poslechem na komunikačním přijímači.

délku () dokážeme změřit - ověřit i fyzicky.

 $\lambda$  = 300x10<sup>6</sup> : 7x10<sup>6</sup> = 42,  $\cdots$  T = 1 : 7x10<sup>6</sup> = 142.86 ns

T

 $\frac{1}{2}$ 

Ahoj Petře, doufáme, že se Ti daří. Moc Ti děkujeme za neustálou tvorbu HK a Tvou neúnavnou práci. Moc si toho vážíme! Dlouho jsme se neozvali a tak Ti posíláme několik snímků z posledních dnů. A zde odkaz na jeden zajímavý článek:

*http://www.osel.cz/11087-prevratny-kvantovy-senzor-pokryva-cele-spektrum-radiovych-vln.html* Tatínek Lubomír, maminka Marie, kluci Toník (13) a Míra (11).

![](_page_29_Picture_3.jpeg)

Už se dá na televizi dívat (bedna od TýVí nyní slouží pro kočičku jako pelíšek)

![](_page_29_Picture_5.jpeg)

Míra pracuje na laserové střelnici

![](_page_29_Picture_7.jpeg)

Toník vyrobil model elektromotoru podle knížky *Malý Edison*

![](_page_29_Picture_9.jpeg)

Mírovo Wagnerovo kladívko ►

Toník vyrobil Voltův sloup podle knížky *Po drátě i bez drátu.* Jeden článek je tvořený kolečkem z mědi, zinku a bavlny. Celkem je 50 článků. Po navlhčení bavlny kuchyňským octem jsme naměřili naprázdno 53 V.

![](_page_29_Picture_12.jpeg)

**V HK 157** jsme psali o tom, že coronavirus určitě přinese i nové, netradiční nápady, náměty, vynálezy.

## **A už je to tady:**

### **Organizátoři Maker Faire Prague přicházejí s nápadem n a u s p o ř á d á n í p r v n í h o o n - l i n e M a k e r - F a i r e n a s v ě t ě**

## **Milí makeři, kutilové,**

v posledním mailu jsme vás informovali o tom, že děláme maximum proto, aby náš festival Maker Faire Prague 2020 mohl proběhnout v řádném červnovém termínu. Teď už víme, že to není vzhledem k situaci ve společnosti reálné. V červnu se na pražském výstavišti osobně nesetkáme. Ale máme pro Vás i přesto nabídku!

Rozhodli jsme se přenést tvůrčí atmosféru, která je s makerským hnutím spjatá, k Vám všem a Vašim fanouškům a zákazníkům jinak. **Chceme uspořádat první on-line Maker Faire na světě.** Půjde o sérii on-line streamů, videí a workshopů, která se uskuteční na konci května. Naše idea je představit české šikovné ruce a chytré hlavy ve virtuálním prostoru, a vytvořit tak obsah, který bude k dispozici jak během samotné akce, tak i následně ve formě jednotlivých videí.

Chcete jít do tohoto unikátního projektu s námi? Dokážete svou činnost představit formou živého streamu nebo videa? Pokud chcete představit svoji dílnu, konkrétní projekt nebo naživo ukázat a okomentovat vaši práci, je to jen na vás, formáty jsou neomezené.

Pokud víte o někom zajímavém, kdo by u toho měl být také, napište nám o něm nebo předejte tuto pozvánku dál.

Jaká je výhoda "online" řešení?

Můžete představit svou tvorbu živě (v online streamu) nebo ze záznamu (přednatočeného videa) přímo na místě, kde vzniká. K dispozici bude také speciální studio (u Prahy), odkud budeme živě vysílat. Po dohodě a za příslušných bezpečnostních opatření se můžeme sejít zde. Vysílání odsud bude zabezpečeno profesionální technikou. Uskutečnit se mohou i workshopy.

Všechna videa zůstanou uchována na našem webu a vy budete mít možnost je využít k vaší prezentaci. Stránky budou zahrnuty do adresáře mezinárodní Maker Faire komunity, takže budou mít přesah daleko za hranice ČR.

**Ozvěte se nám do 19. 4. 2020 na e-mail** *Program@makerfaireprague.com* **a stručně představte svůj projekt a to, co byste v rámci v rámci On-line Maker Faire Prague rádi dělali.**

**V případě zájmu vyberte prosím alespoň jednu z následujících možností:**

- **Chci živě streamovat od sebe z dílny, domova, atd.**
- **Rád se zúčastním živého streamu ze studia v Praze**
- **Pošlu natočené video o svém projektu, dílně, atd.**
- **Chci uspořádat workshop**

v<br>VII SAVARI VII NIVISTINI NI NIVISTINI NI NIVISTINI NI NIVISTINI NI NIVISTINI NI NIVISTINI NI NIVISTINI NI NIVISTINI NI NIVISTINI NI NIVISTINI NI NIVISTINI NI NIVISTINI NI NIVISTINI NI NIVISTINI NI NIVISTINI NI NIVISTINI

- **Chtěl bych se zúčastnit, ale do Prahy se nedostanu a streamovat technicky nemohu (zkusme vymyslet řešení).**

Těšíme se na vaše reakce. Tvorbě zdar! Za tým Make Faire Prague **Petr Bílek** P. S. Na listopadovém termínu **Maker Faire Prague** se nic nemění.  $\mathcal{L}_\text{max} = \mathcal{L}_\text{max} = \mathcal{$ 

**Setkání radioamatérů ve Frenštátě p. Radhoštěm 25. dubna 2020** se za žádných okolností nekoná a překládá se na podzim - pokud to bude možné. František Štěpán, OK2VFS  $\mathcal{L}_\text{max} = \mathcal{L}_\text{max} = \mathcal{$ 

![](_page_30_Picture_22.jpeg)

Jiří Hellebrand, OK1IKE, zemřel v pátek 3.4.2020 na náhlé selhání srdce. ◄ Jirka byl radioamatér, ale hlavně **bastlíř,** který dokázal z různých už nefunkčních vraků vykouzlit nové a jednoduché konstrukce. Své pokusy vkládal na svůj web *http://ok1ike.c-av.com/,* kde se z nich stal takový almanach, plný dobrých rad a návodů pro všechny, kdo mají stejné nadšení. Díky jeho článkům, kde popisuje jak jednoduše začít s radioamatéřinou a bastlením, přinesl do života spousty lidí a dětí radost a pocit štěstí nad tím, když si sám člověk něco vytvoří a ono mu to opravdu funguje, přitom ani nepotřebuje kupovat drahé součástky. Vím určitě, že nebudu sám, komu bude Jirka scházet a na koho budeme s úctou a obdivem vždy vzpomínat. Miroslav Oškrobaný, OK1JEH

\_\_\_\_\_\_\_\_\_\_\_\_\_\_\_\_\_\_\_\_\_\_\_\_\_\_\_\_\_\_\_\_\_\_\_\_\_\_\_\_\_\_\_\_\_\_\_\_\_\_\_\_\_\_\_\_\_\_\_\_\_\_\_\_\_\_\_\_\_\_\_\_\_\_\_\_\_\_\_\_\_\_\_\_\_\_\_\_\_\_\_\_\_\_\_\_\_\_\_\_\_\_\_\_\_\_\_\_\_\_\_\_\_\_\_\_\_ **Výsledky Minitestíku z HK 157** Spáč se probudil ve 4 hodiny ráno. V 7 hodin ukazují jeho hodinky 6, to značí, že stály jednu hodinu. Když ukazovaly 3, byly už ve skutečnosti 4 hodiny. Jak poznamenává Milan Král, hodinky se taky mohly zastavit ve 3 h odpoledne, u ignoranta času je to možné. Z juniorů jako první správně odpověděl Kubík Martinek (11) a vyhrál **kit Vánoční hvězda a balík součástek. DVD Eva tropí hlouposti** získává Bára

Samková (10), **DVD Kam čert nemůže** získává Jirka Lukáš (12). Z dospěláků správně odpověděli Richard Kloubský OK9RKL, Ladislav Dvořák, Jiří Schwarz OK1NMJ, Jan Bezchleba, Milan Král, Miroslav Vonka, Jiří Němejc OK1CJN. \_\_

**Náš Minitestík** Jaké postranní pásmo **a proč** se používá při SSB provozu na pásmech do 10 MHz a jaké nad tímto kmitočtem? Obtížnost: 8 bodů. Námět: Miloš Jiřík, OK5AW. První junior vyhrává **kit Policejní siréna a balík součástek.** \_\_

**Ždibec moudra na závěr** William Saroyan

Nad nikoho se nepovyšuj, před nikým se neponižuj.  $\mathcal{L}_\text{max} = \mathcal{L}_\text{max} = \mathcal{$ 

**HAM** je mezinárodně používaný pojem pro radioamatéra Toto číslo vyšlo 18. dubna 2020<br> **HAMÍK** je tedy mladý, začínající, budoucí radioamatér Theory Toto číslo vyčnází každou sobotu v 08:00 h **HAMÍK** je tedy mladý, začínající, budoucí radioamatér

**HAMÍKŮV KOUTEK** je přílohou Bulletinu Českého radioklubu, **je určen pro vedoucí a členy elektro - radio – robo kroužků, jejich učitele, rodinné kluby, rodiče, prarodiče a všechny příznivce práce s mládeží; vzniká ve spolupráci s ČRK, ČAV a OK QRP klubem**

\_\_ **Všechna předchozí čísla HK, adresy kroužků, stavební návody a mnoho dalšího najdete na** *http://www.hamik.cz/* © Petr Prause, OK1DPX, redakce HAMÍK, Čechovská 59, 261 01 Příbram, tel. 728 861 496, *dpx@seznam.cz*